# Practical Patterns for Constraint Programming

Jacob Feldman, IntelEngine Didier Vergamini, ILOG

#### **Overview**

- 4Constraint-based Decision Support
- 4Patterns for Constraint Programming
	- How to plug in a constraint-based engine
	- How to define a constrained problem
	- How to resolve a constraint problem
	- How a user interacts with a constraint-based system

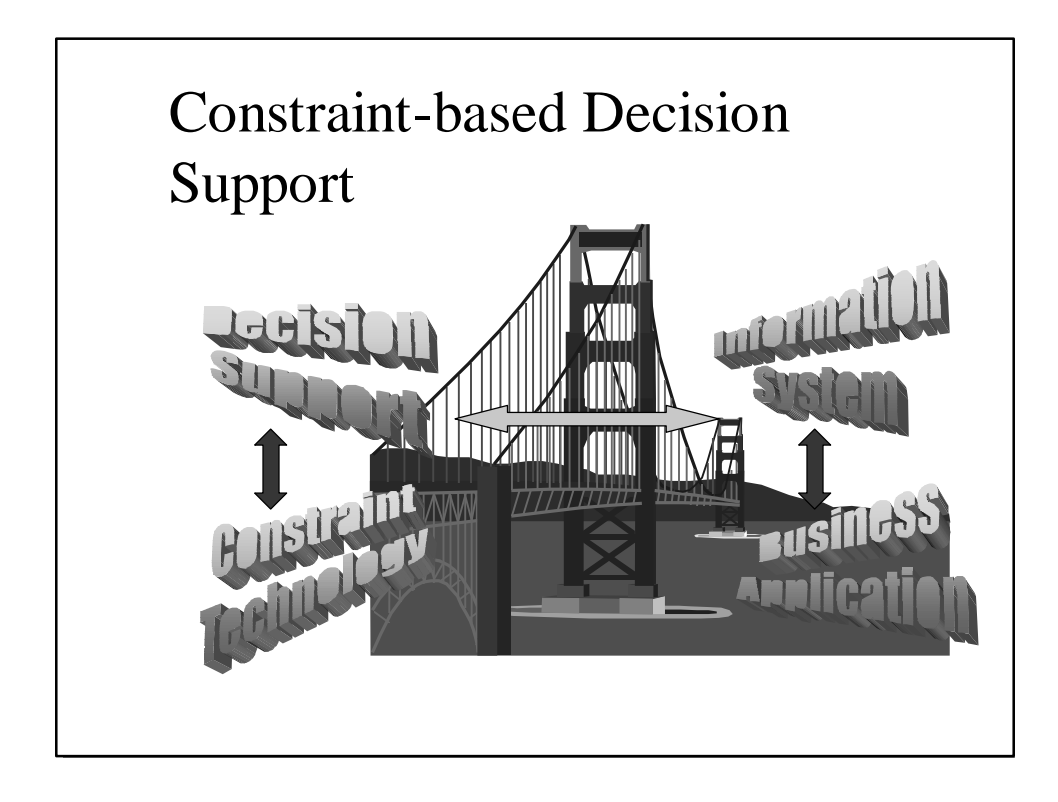

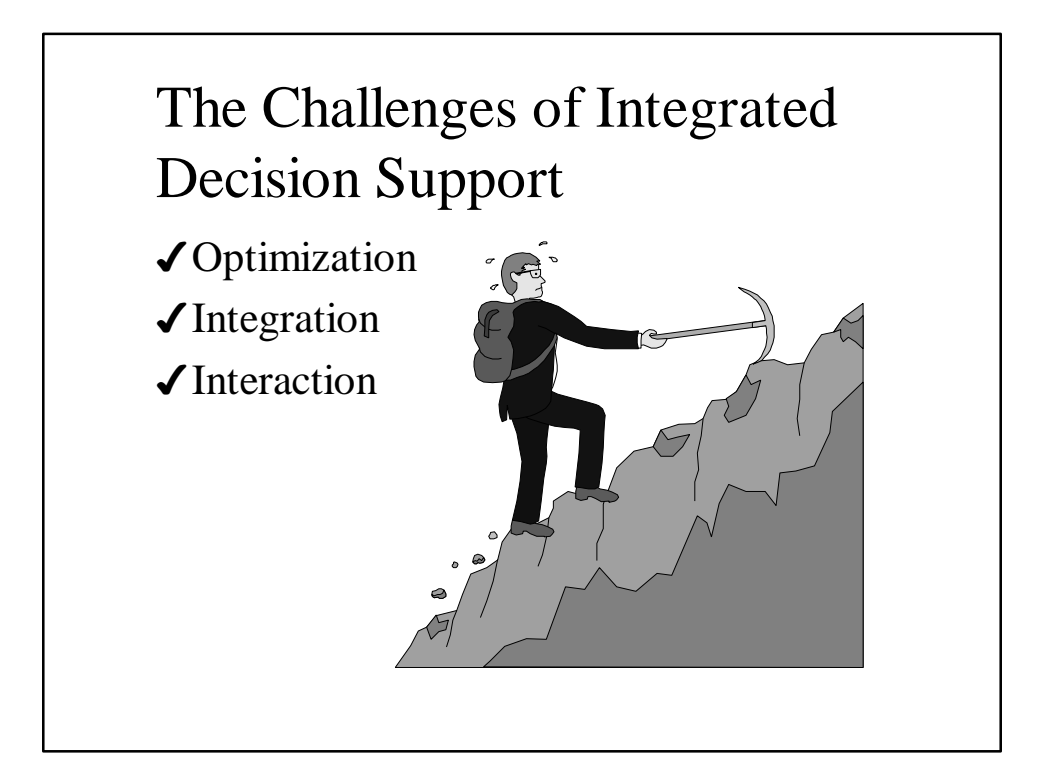

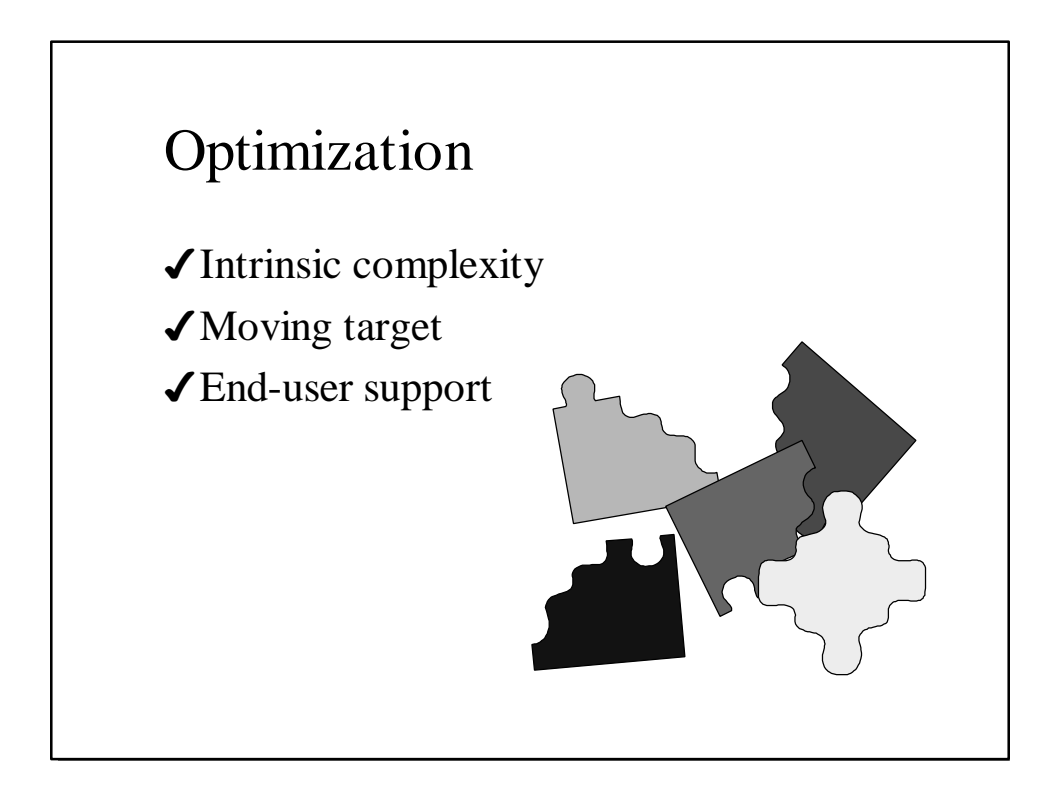

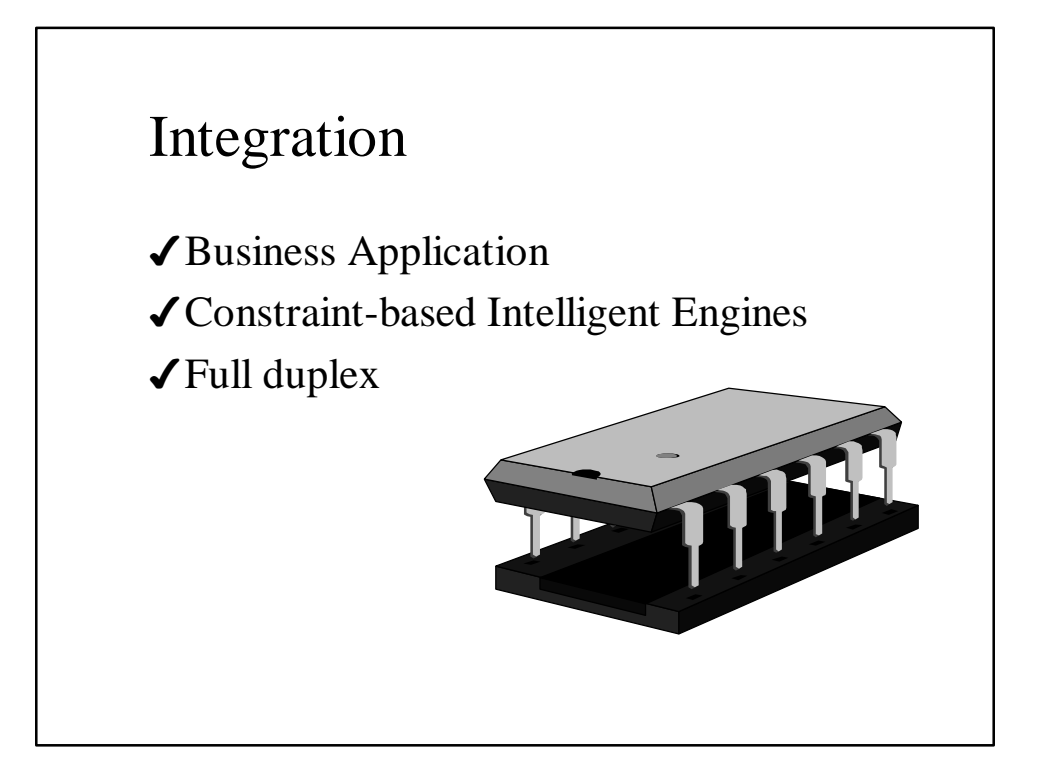

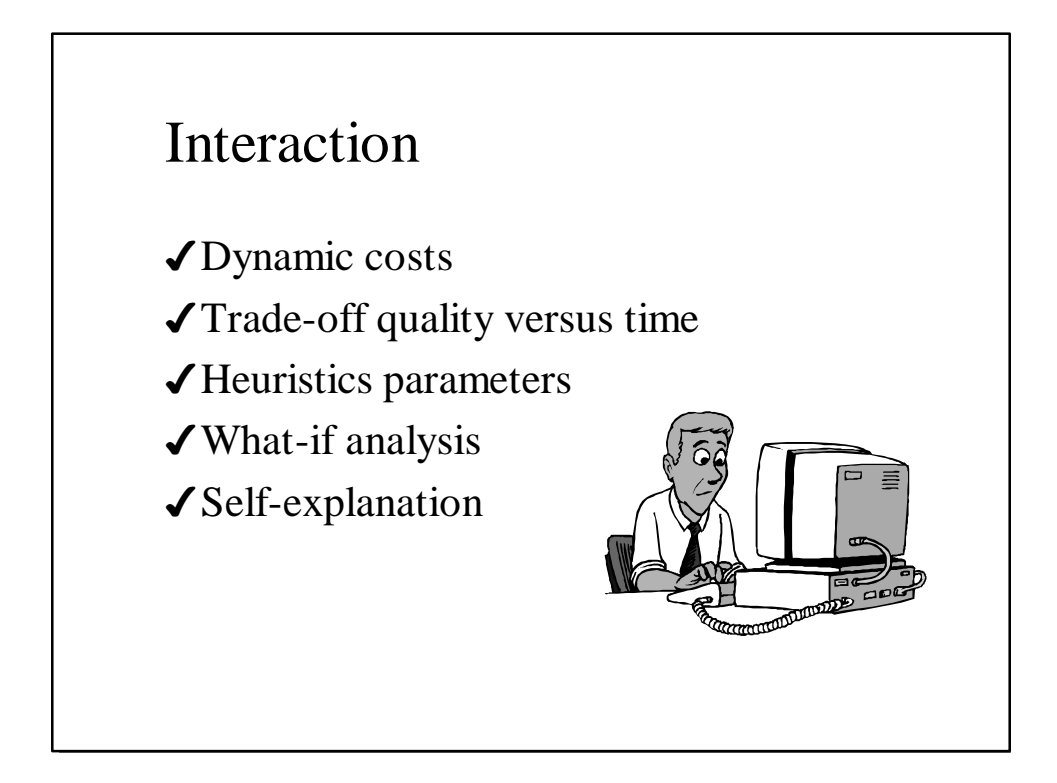

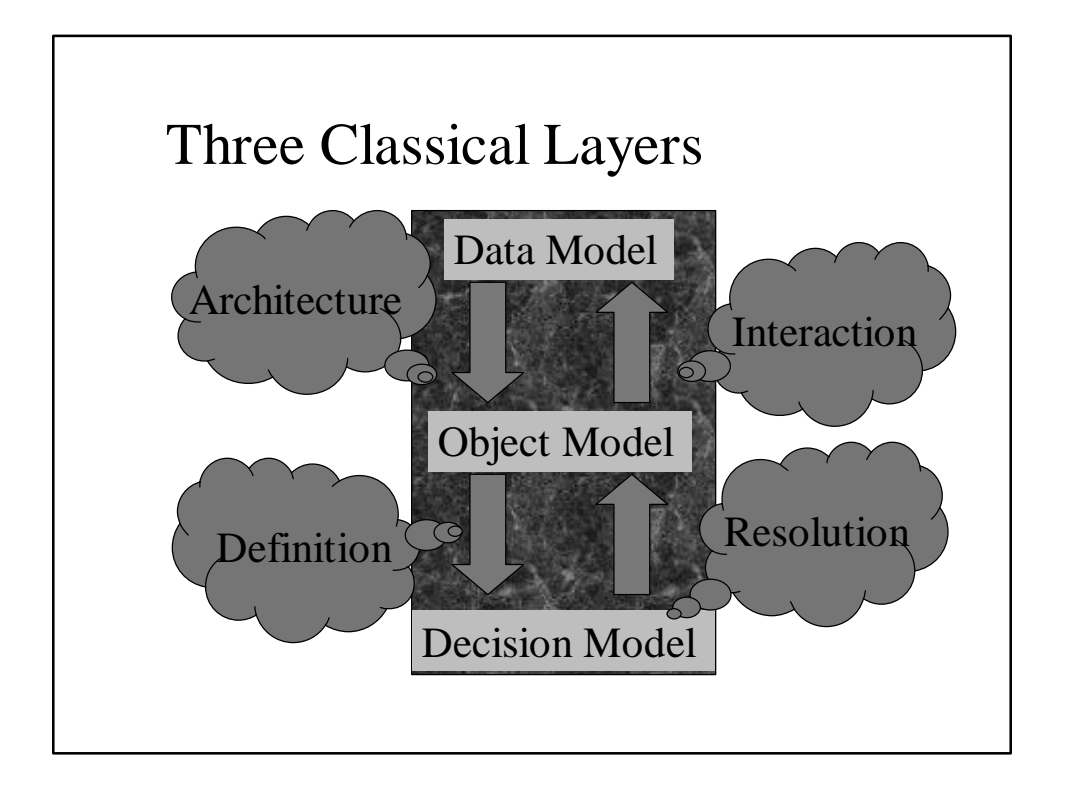

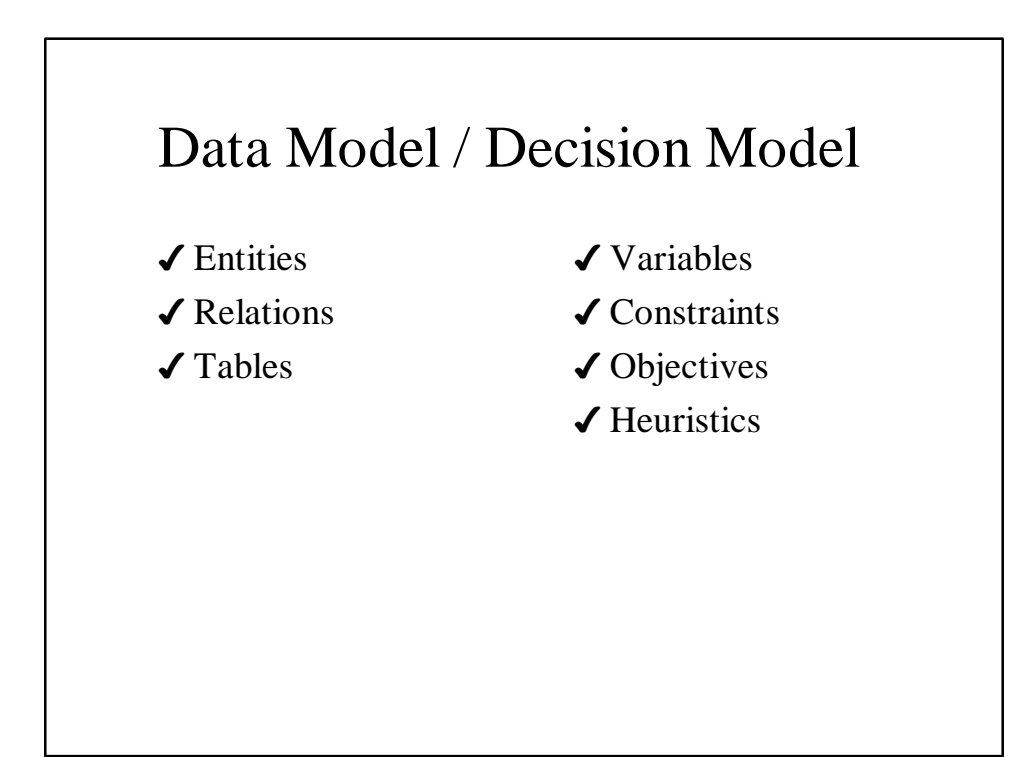

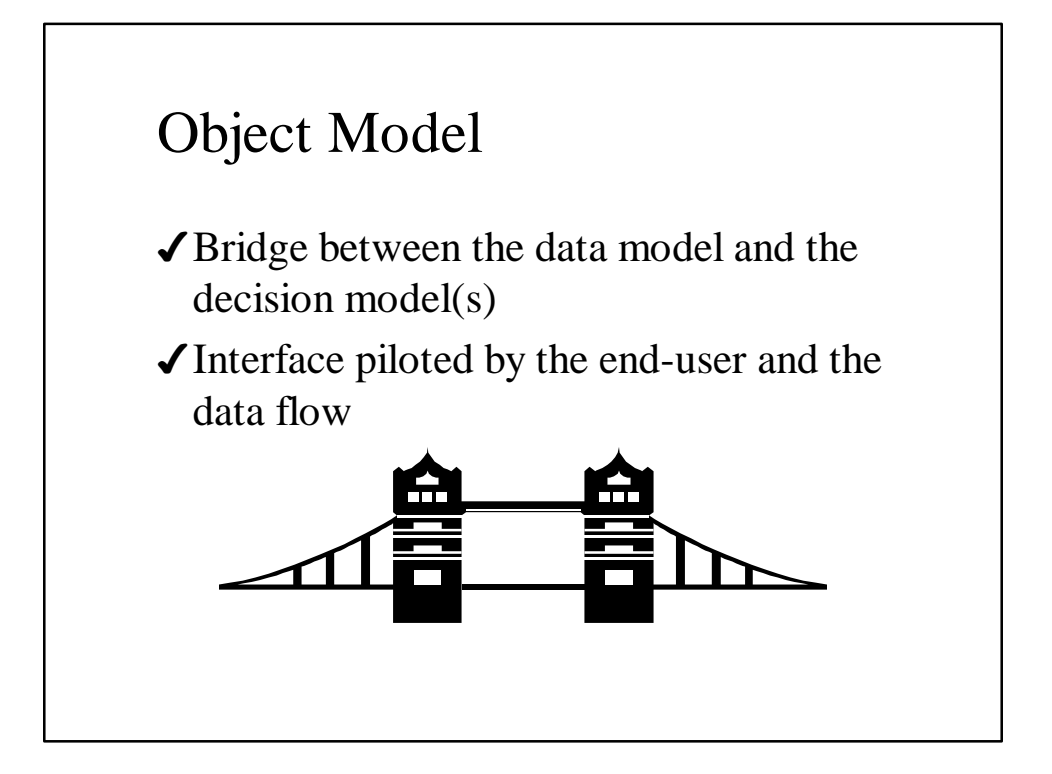

### The hottest topic today

- 4We already have a technology and supported tools.
- The hottest topic today is how to use them.

#### What experts say

4"A growing number of us feel we have misplaced our collective attention for some time. We no longer need to focus on tools, techniques, notations and even code. We already have in our hands the machinery to build great programs. When we fail we fail because we lack experience."

Ward Cunningham

### Design Patterns

- ◆ Design Patterns is the newest and most practical approach to give us what we need: the way to share development experience.
- 4Pattern is an idea that has been useful in practical context and will probably be useful in others
- 4Book "Design Patterns: Elements of Reusable Object-Oriented Software": Gamma-Helm-Johnson-Vlissides, 1995.

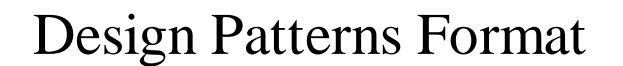

- $\sqrt{\ }$ Name a good name is vital
- $\sqrt{\frac{1}{1}}$  what does it do?
- ◆ Also Known As other well-known names
- $\sqrt{\frac{1}{100}}$  a typical scenario
- $\sqrt{\frac{1}{2}}$  Applicability when to be applied
- 4How Does It Work participants, structure, implementation, sample code
- 4Known Uses examples found in real systems

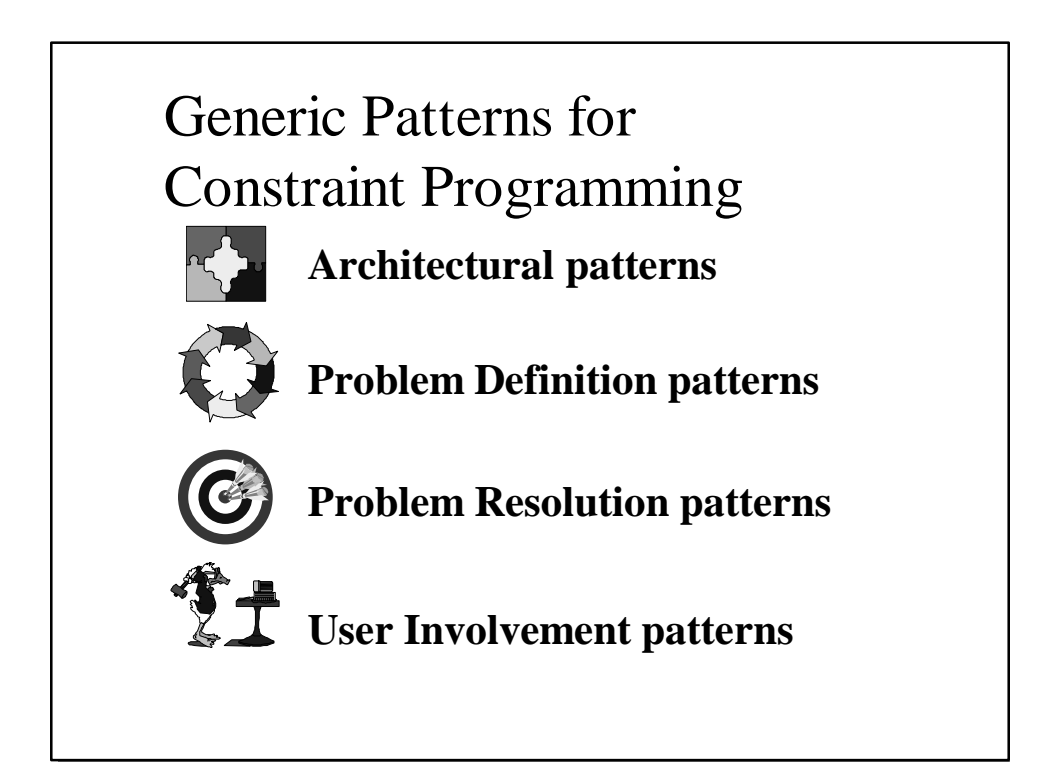

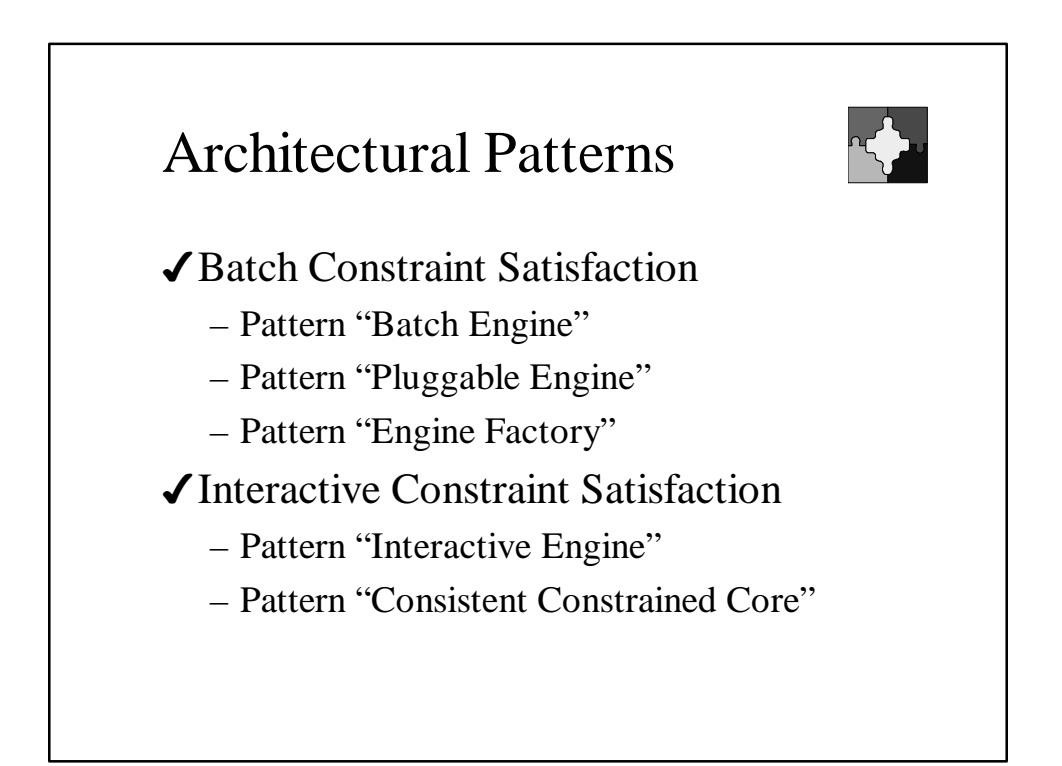

# Applying Constraint Technology to Business Application

4Three layers of a constraint-based system:

- Client Application
- Constraint-based Intelligent Engine(s)
- Interface Between the Application and the Engine
- 4The architectural patterns present the Engines insights and different ways of plugging them into an Application

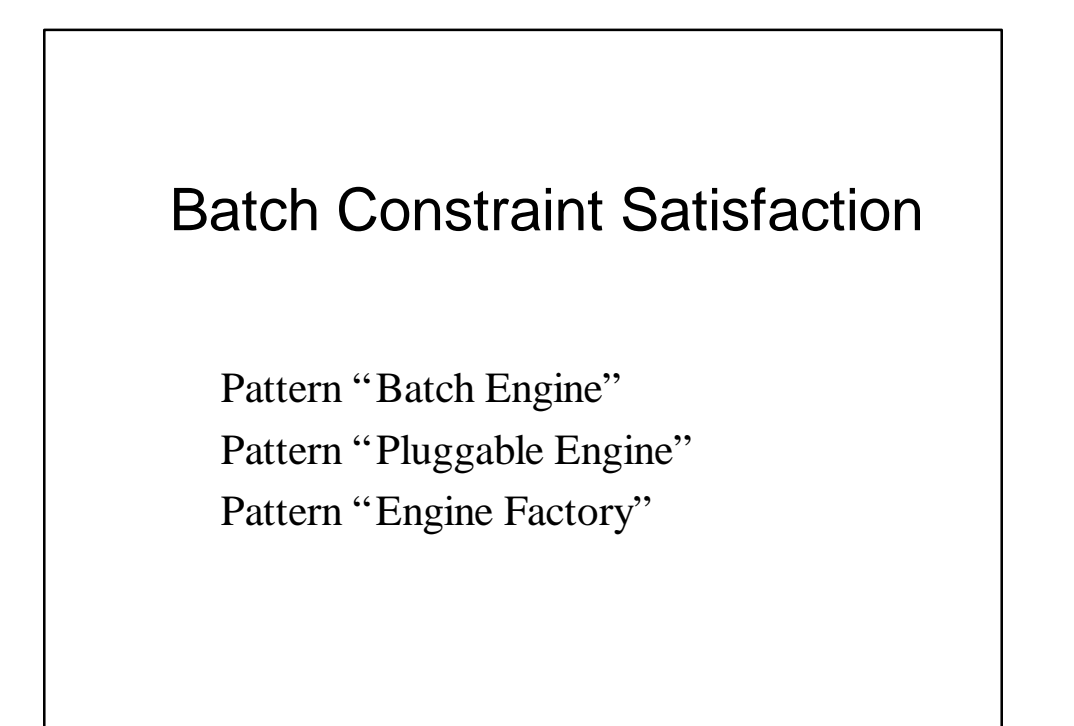

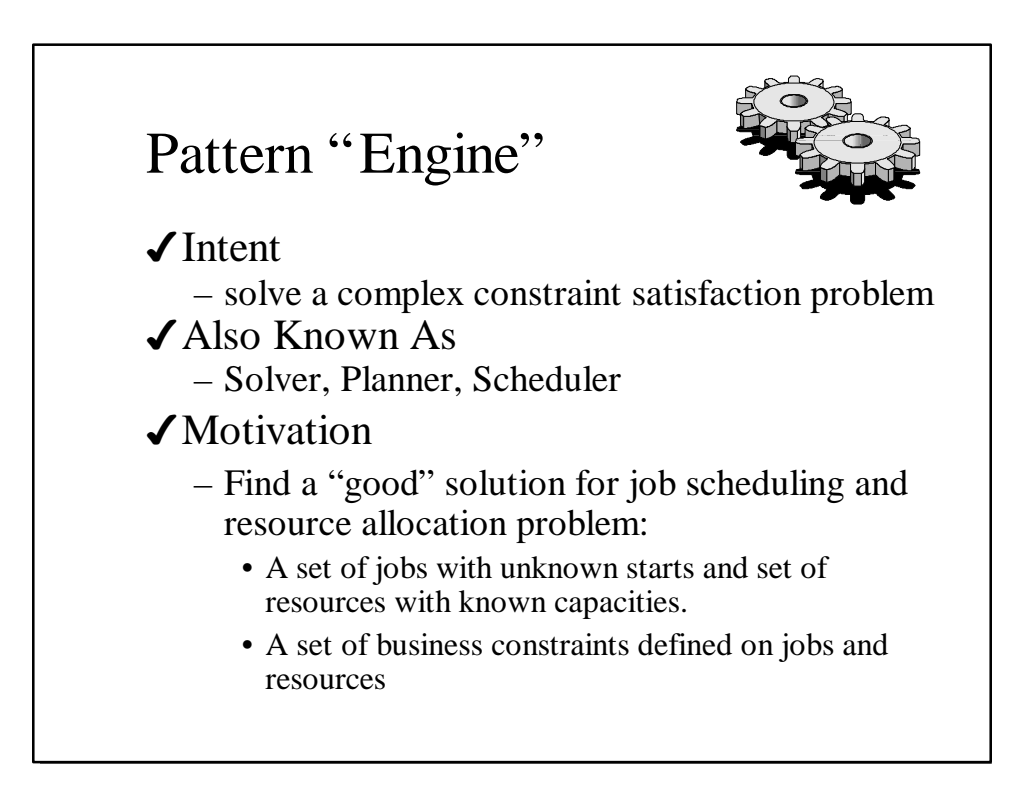

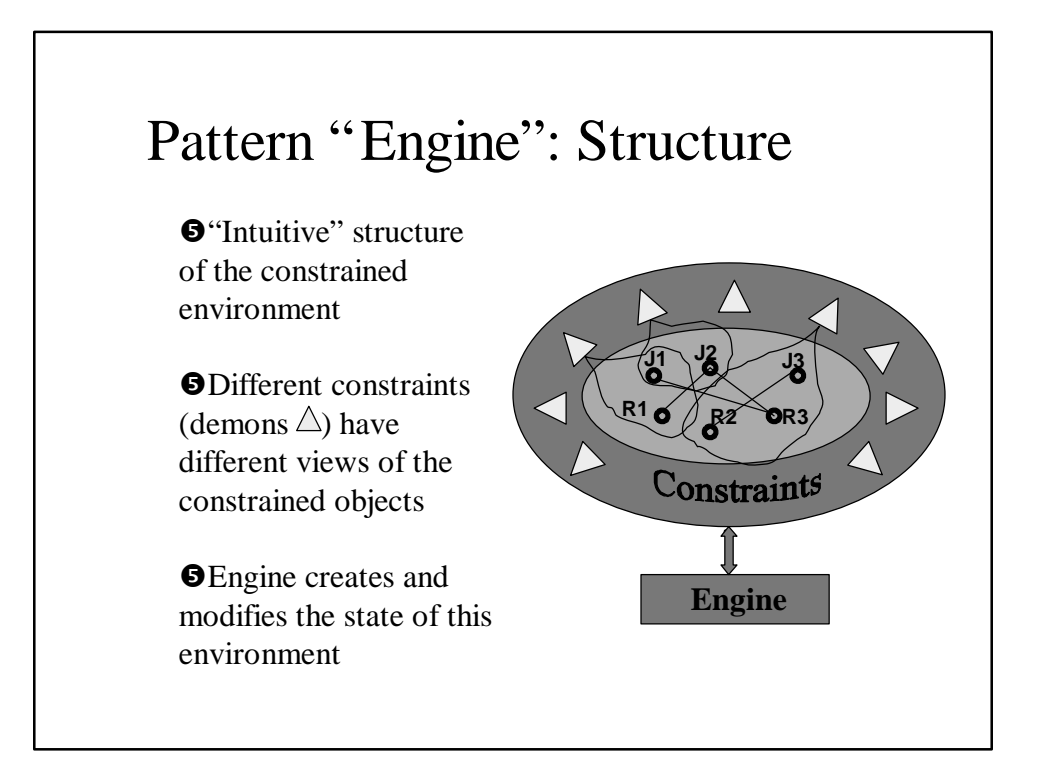

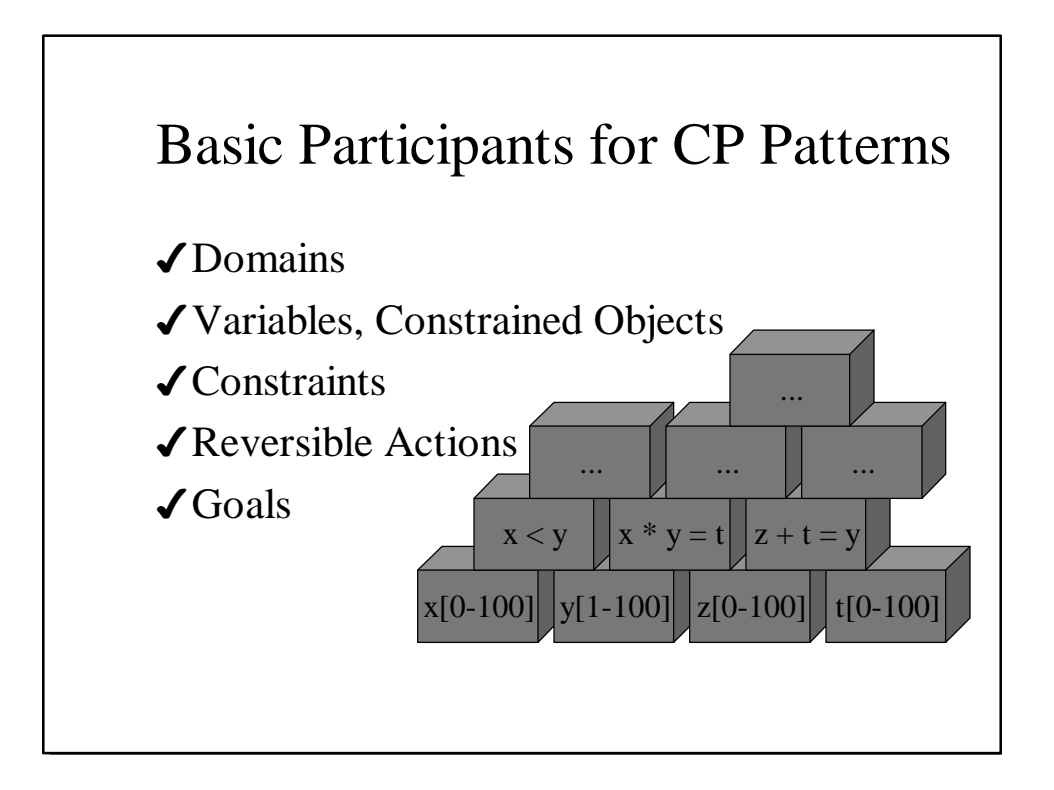

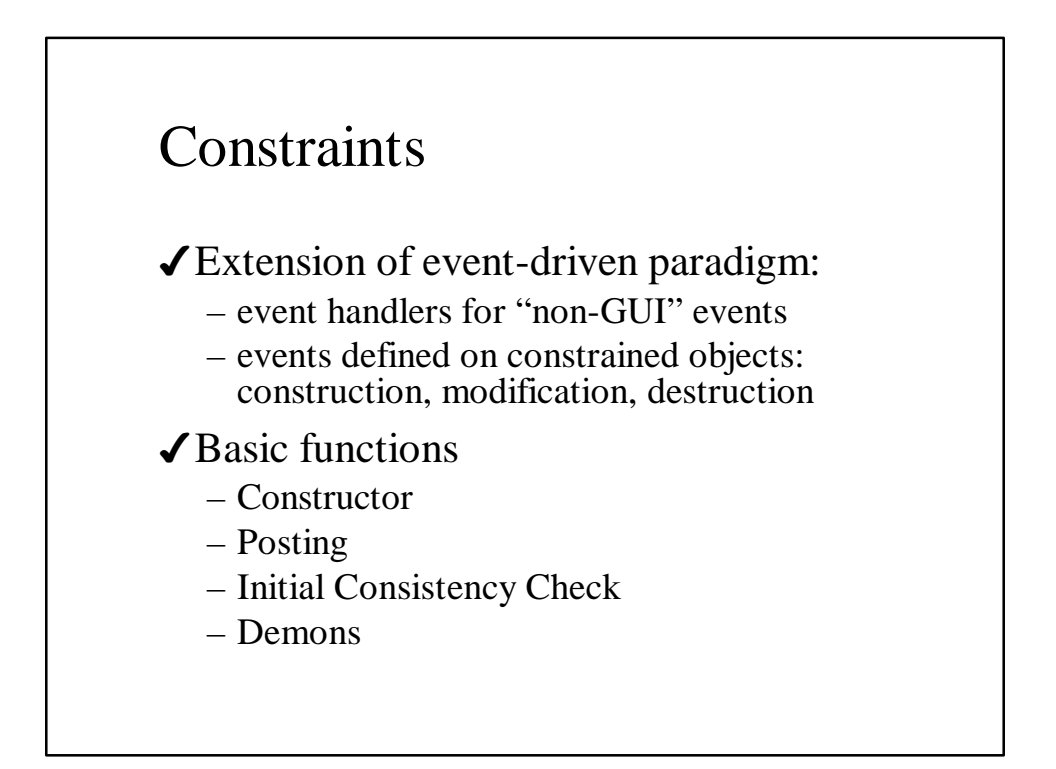

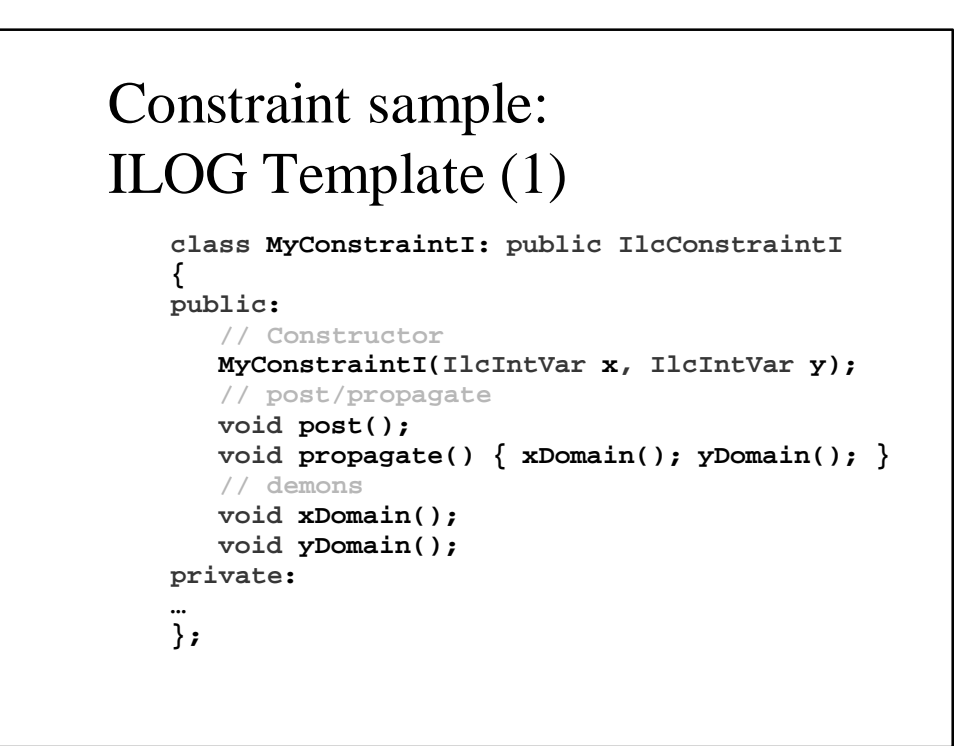

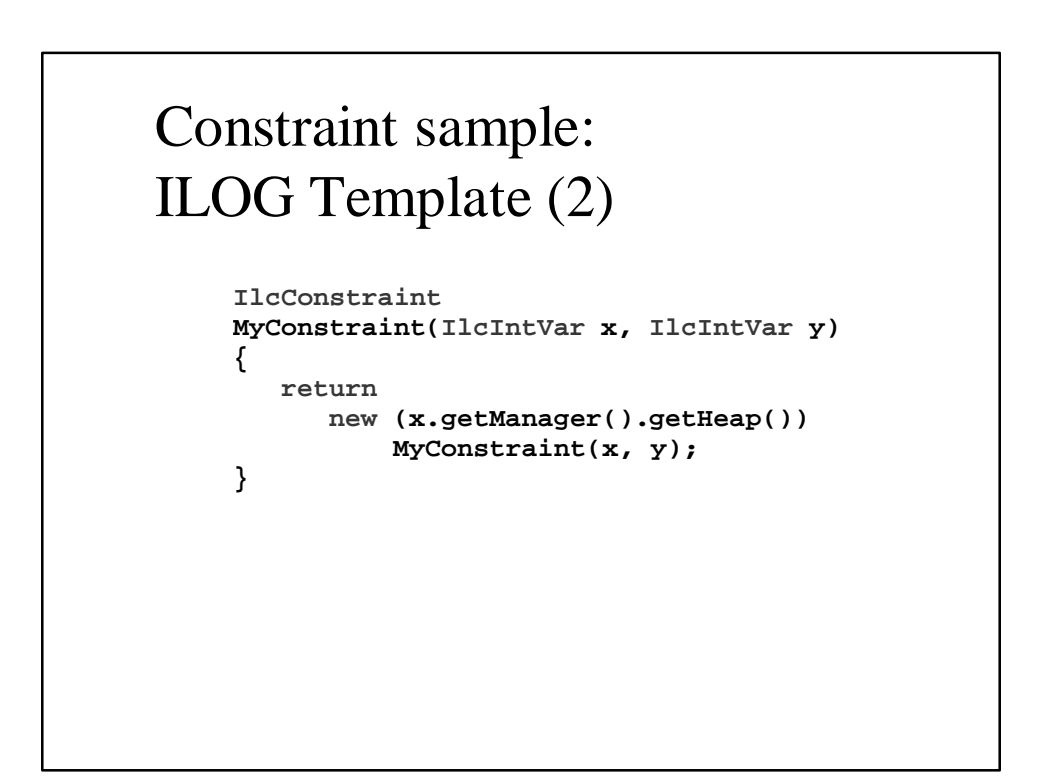

# Pattern "Batch Engine": Implementation

- 4Clear Separation between Problem Definition and Problem Resolution
- 4Problem Definition
	- Constrained Objects
	- Static Constraints
- 4Problem Resolution
	- Dynamic Constraints
	- Search Algorithms (Goals)

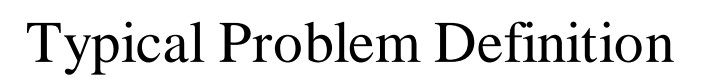

- 4Creates a partition of independent subproblems
- 4Defines constrained objects with decision variables
- 4Defines static constraints (usually in object constructors)
- 4Defines objectives
- 4Detects symmetries

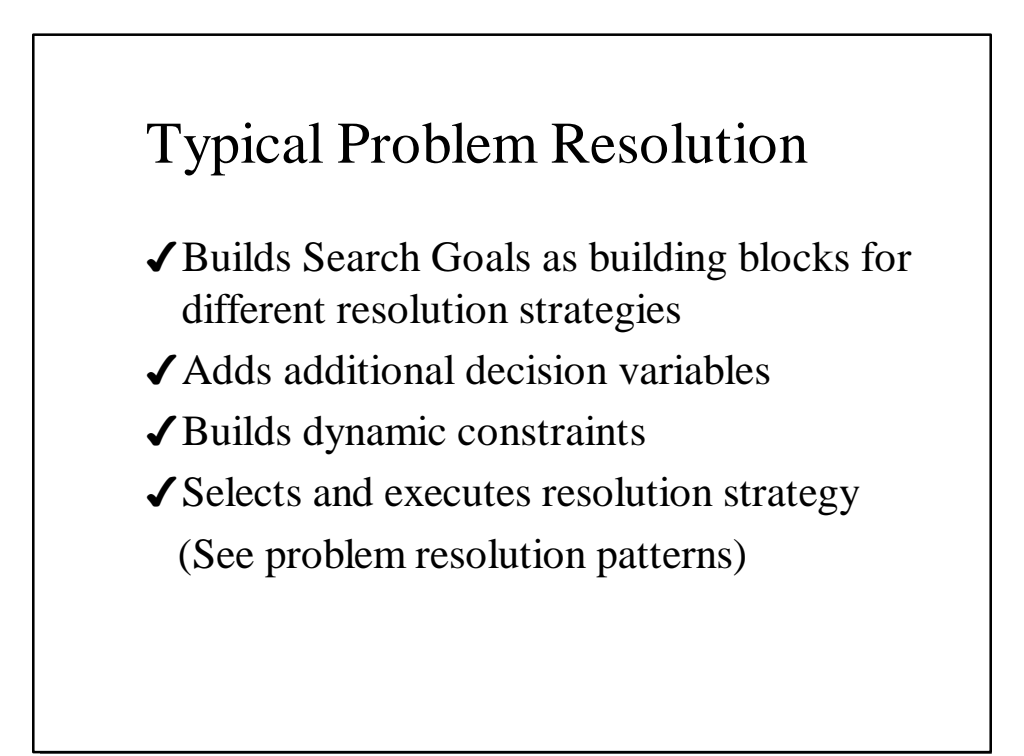

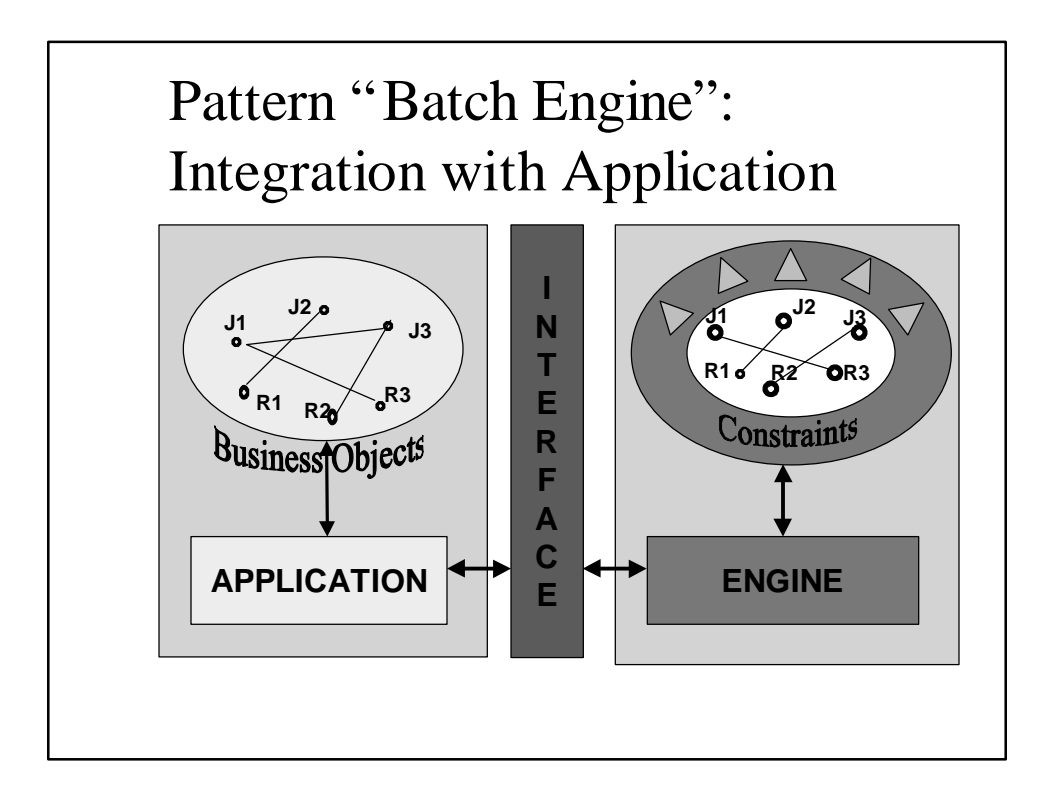

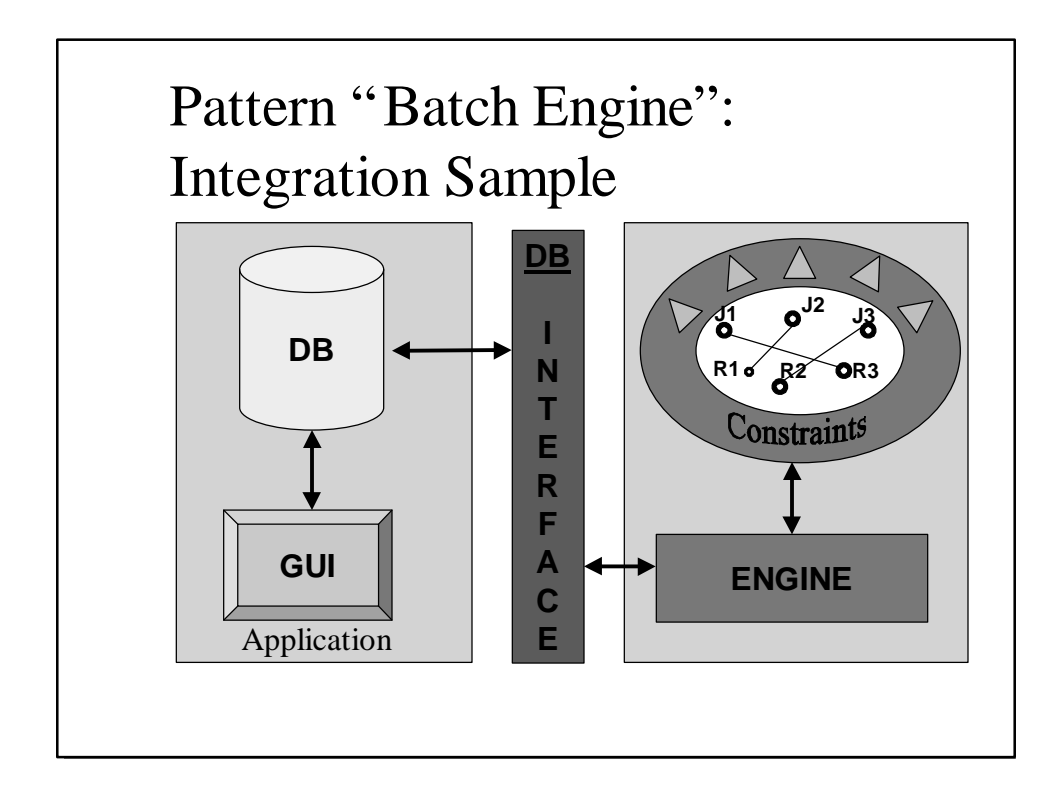

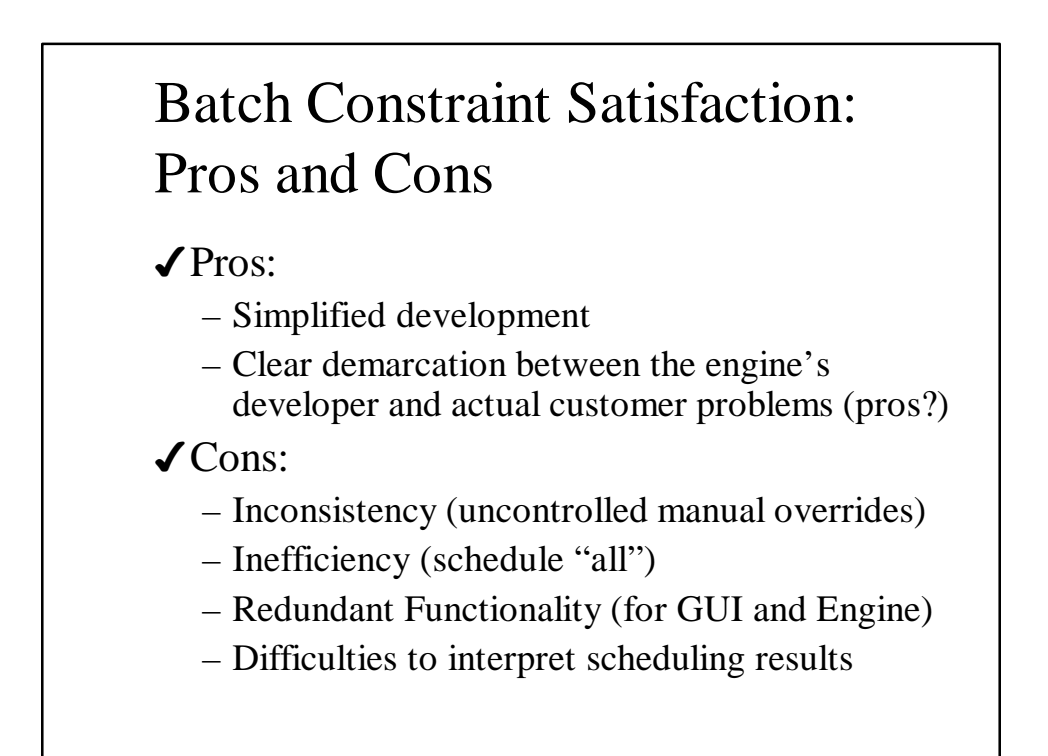

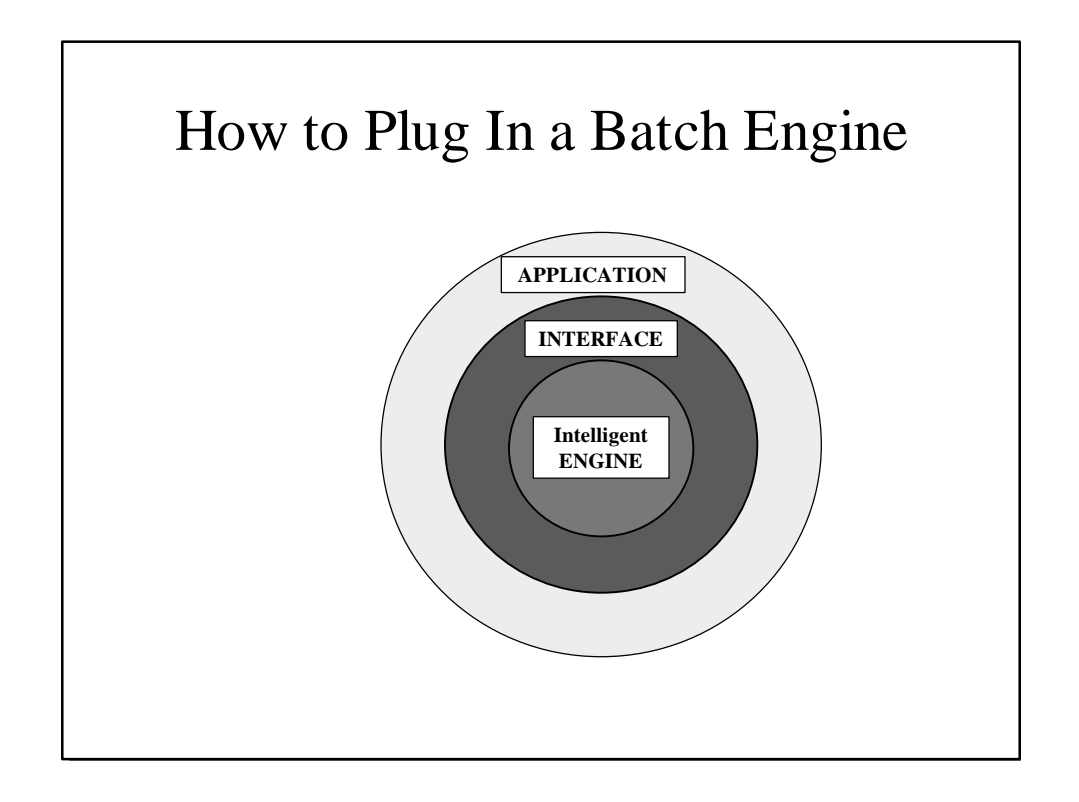

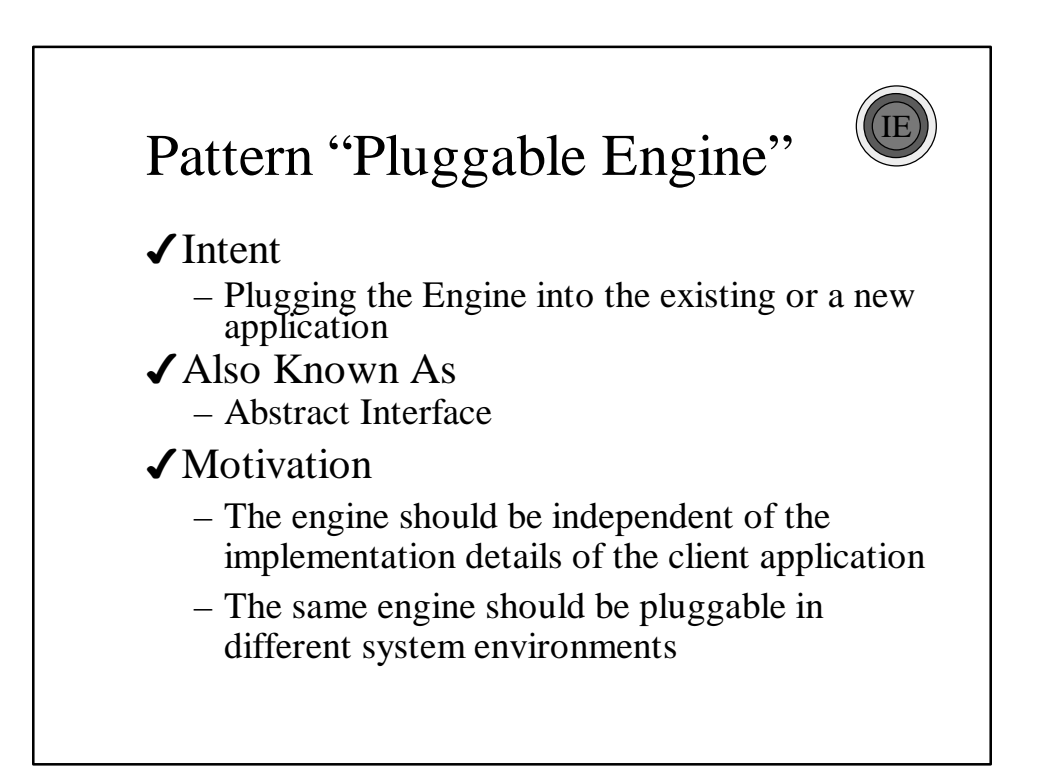

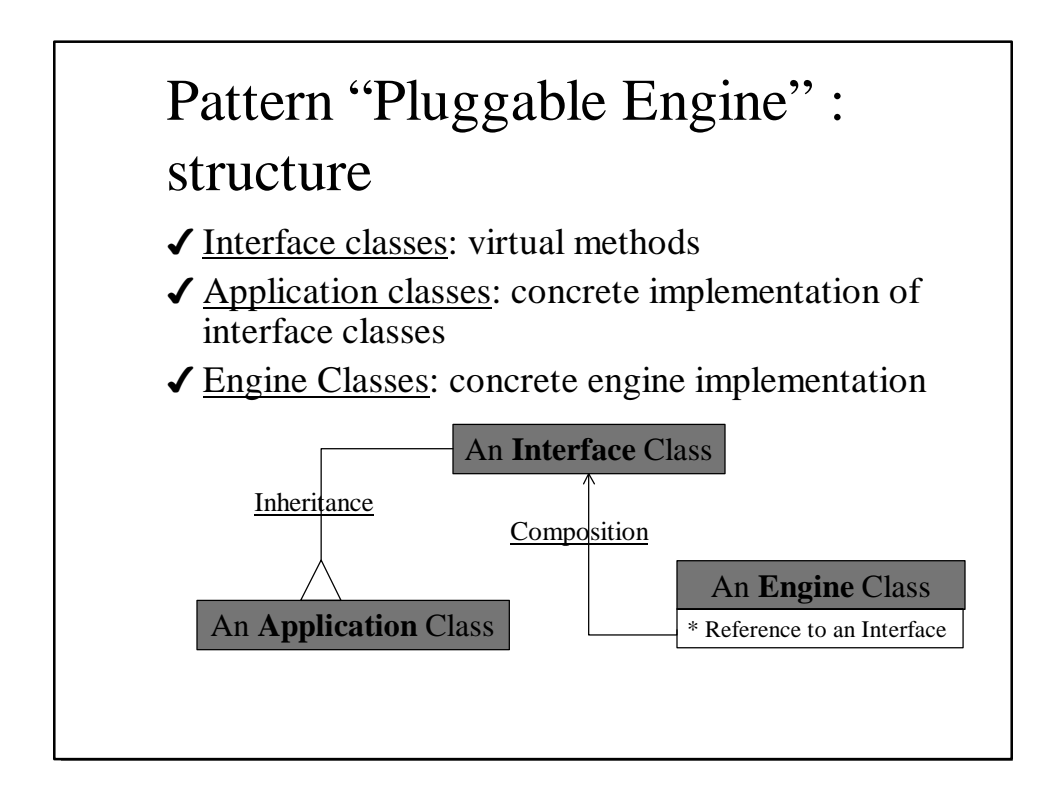

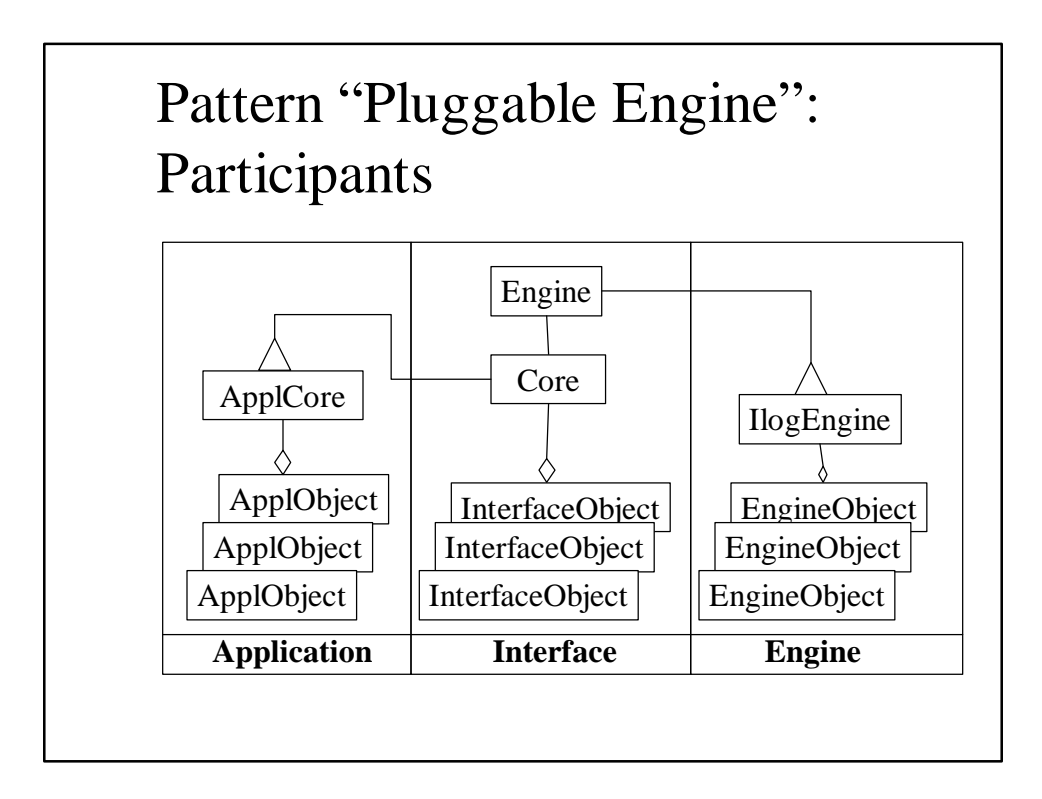

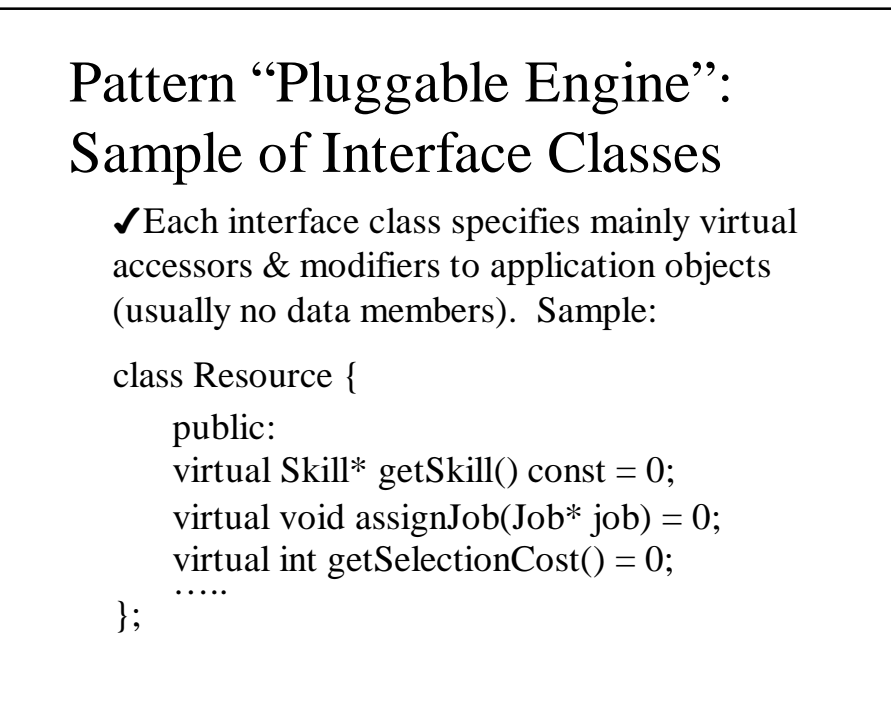

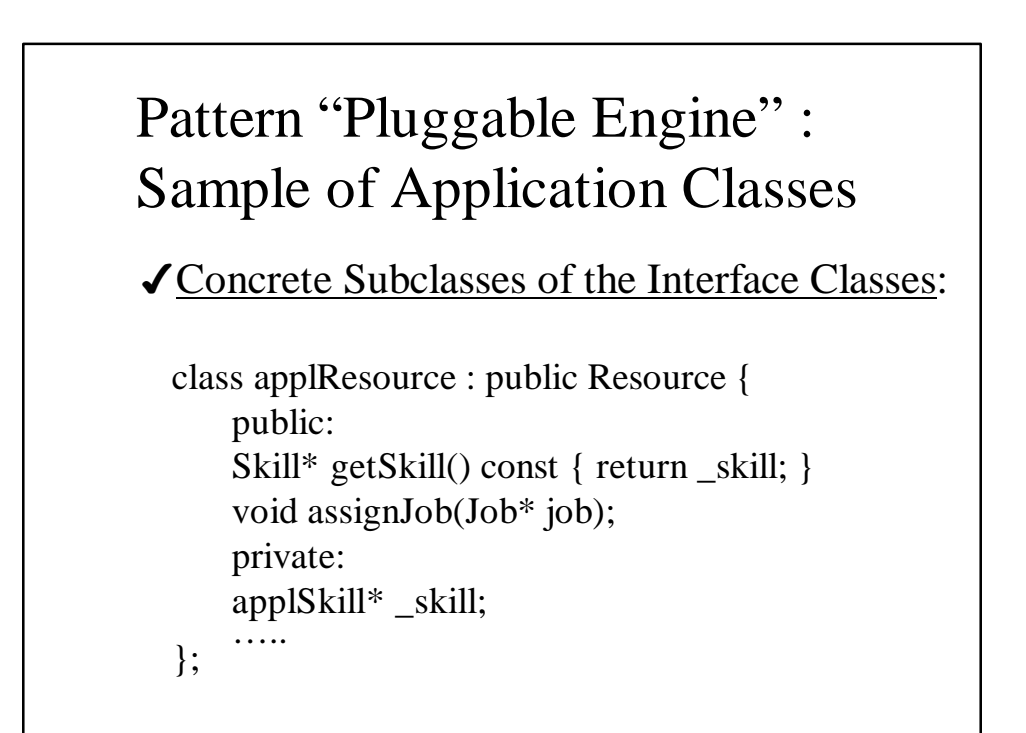

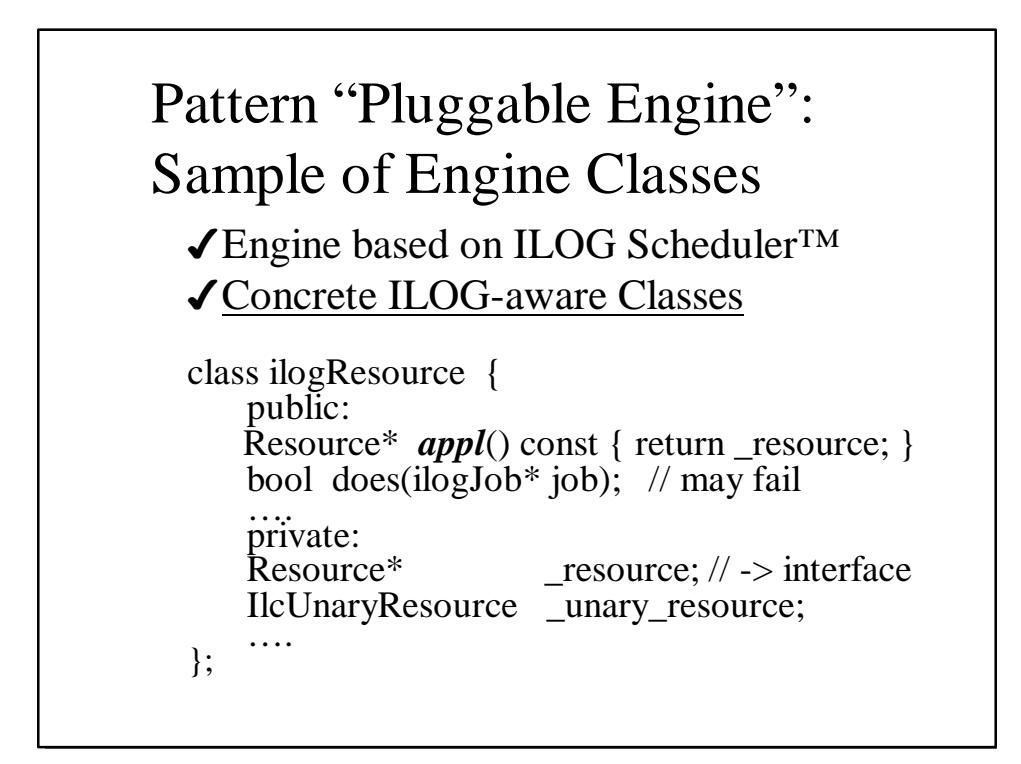

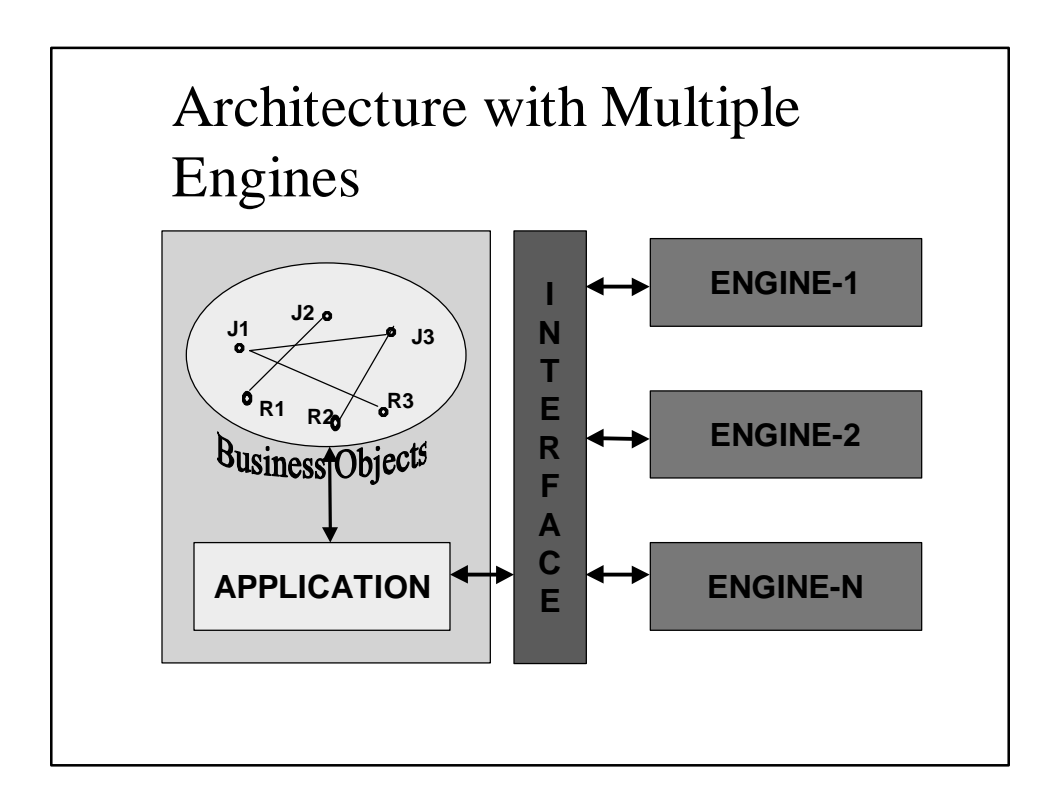

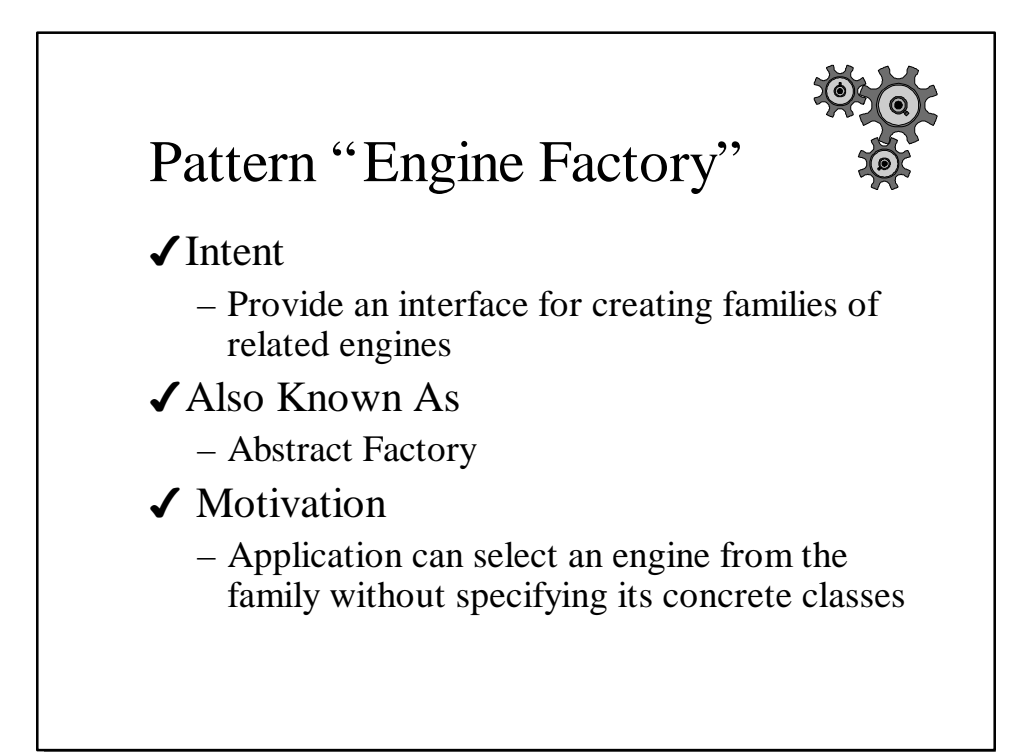

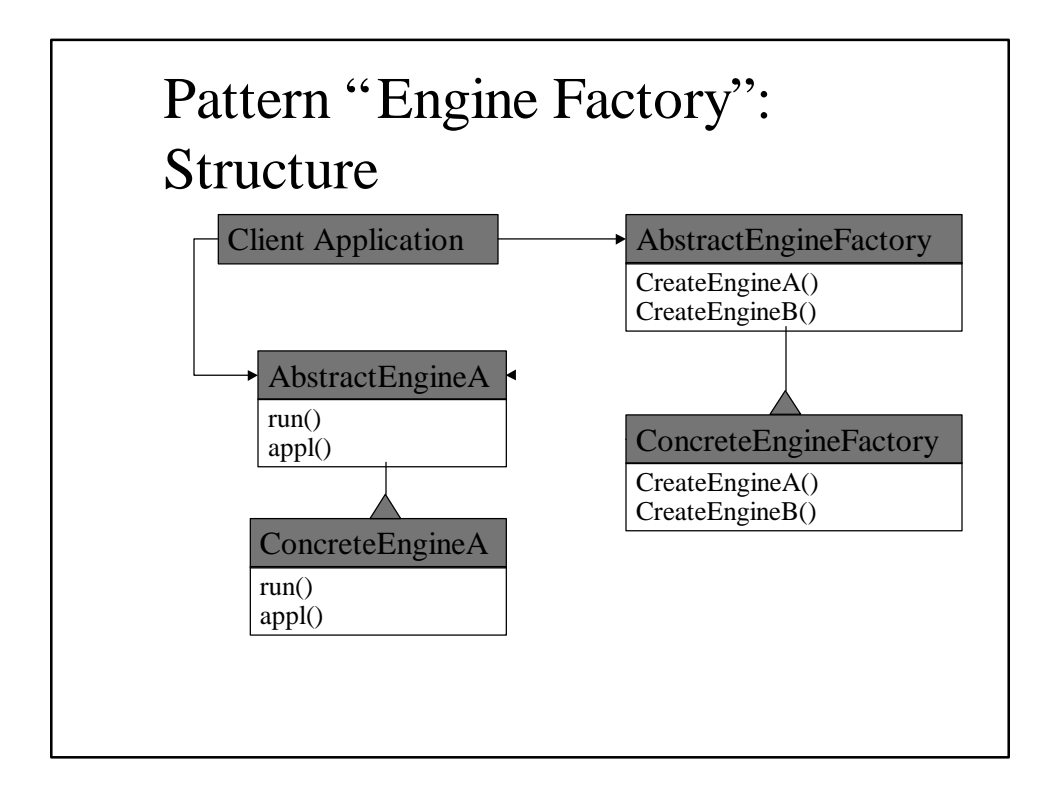

# Interactive Constraint **Satisfaction**

Pattern "Interactive Engine" Pattern "Consistent Constrained Core"

# Scheduling Reality means Instant Changes

4When it comes to managing jobs and resources, *change* is the name of the game

4Users want to:

- Make changes quickly and easily
- Update and fine-tune schedule in a flash, whether they're altering jobs' start, duration or adjusting resources.
- Being warned by the system when they make "impossible" assignments

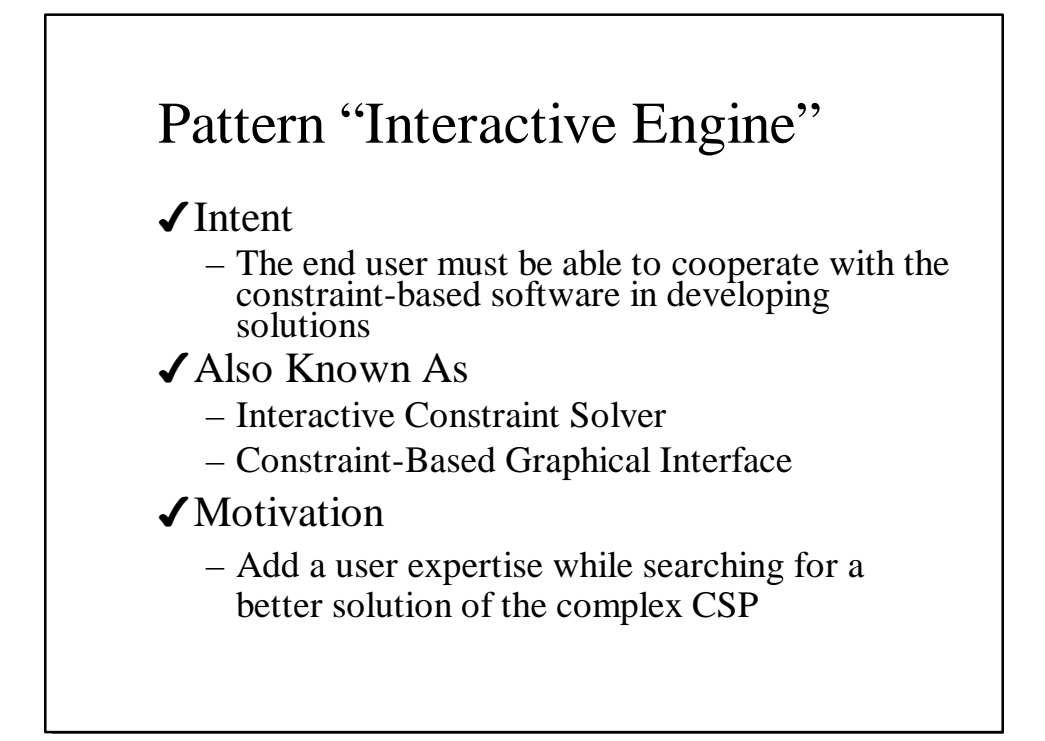

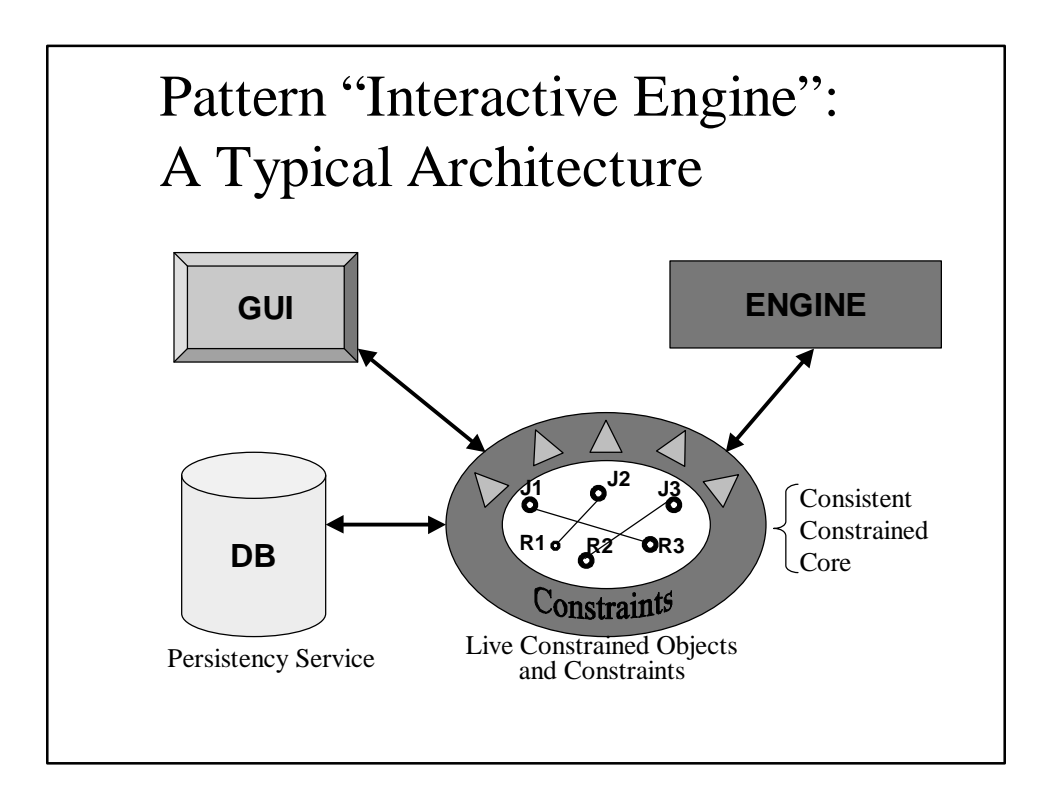

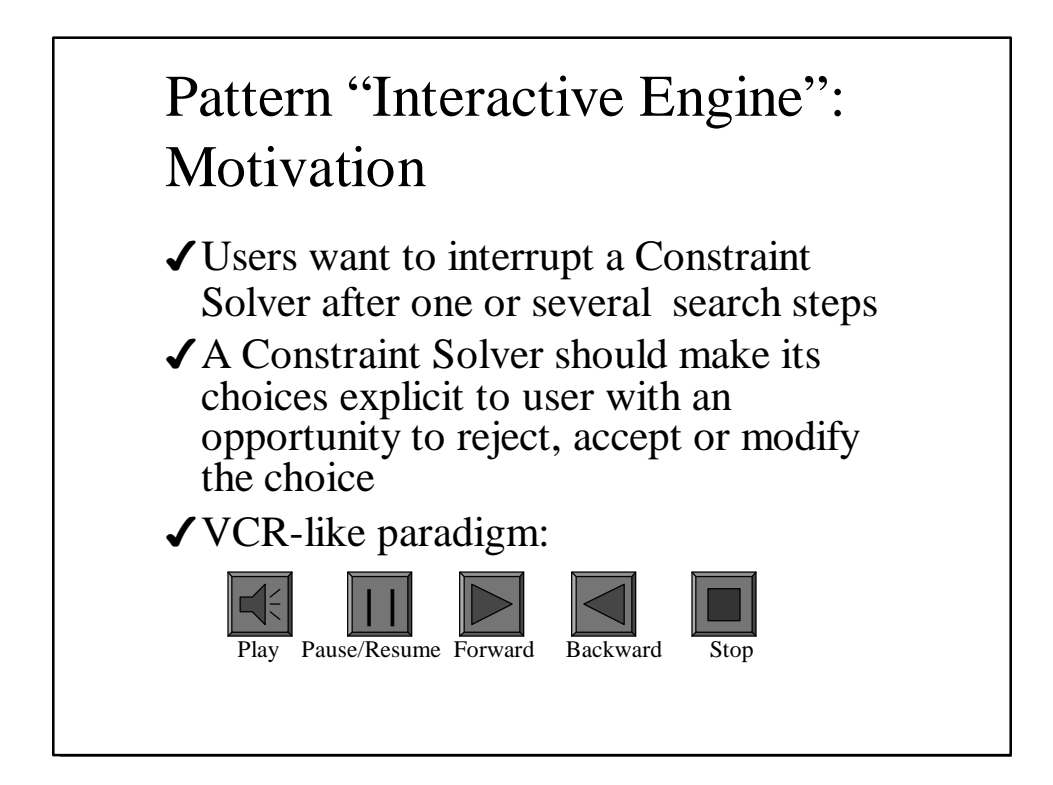

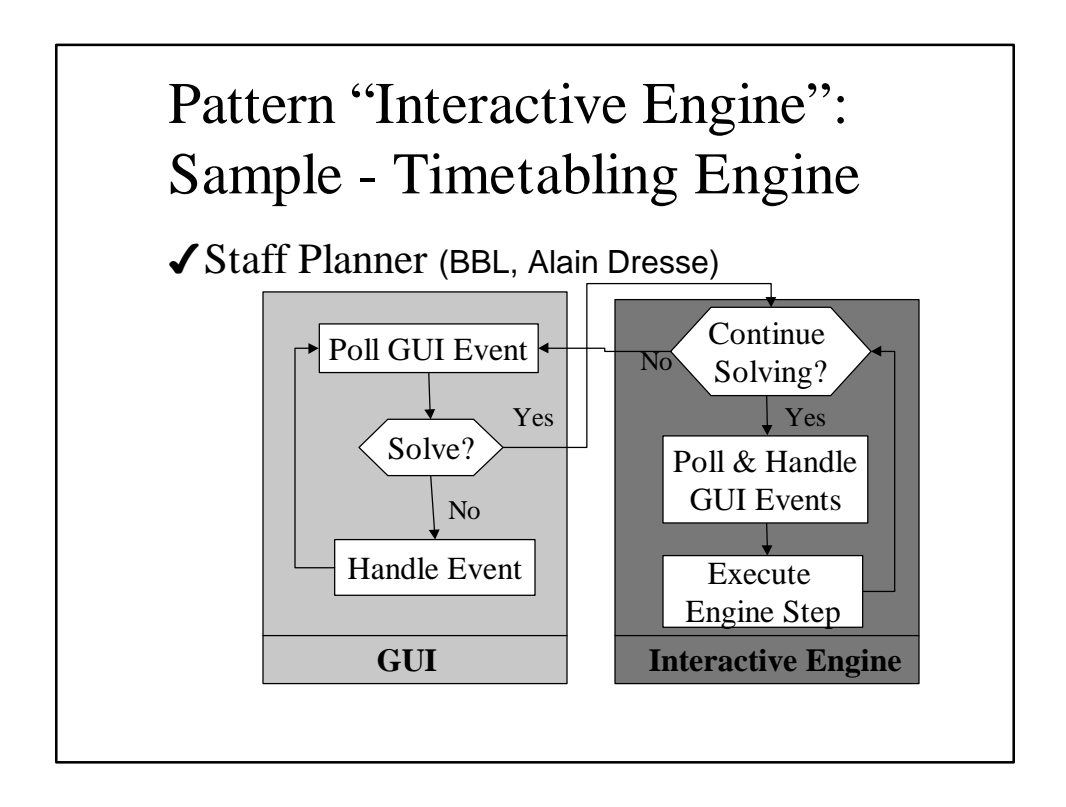

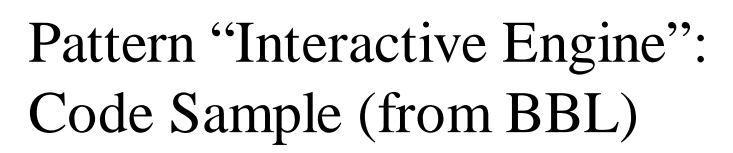

```
ILCGOAL1(GoalSolve, InteractiveEngine*,engine) {
  engine->pollAndHandleUserActions();
  IlcGoal next_goal = engine->getUserActionGoal();
 if (!next_goal) next\_goal = engine \rightarrow getNextStep(); return IlcAnd(next_goal,this); // recursion
}
void InteractiveEngine::solve() {
  IlcSolve(GoalSolve(this));
}
```
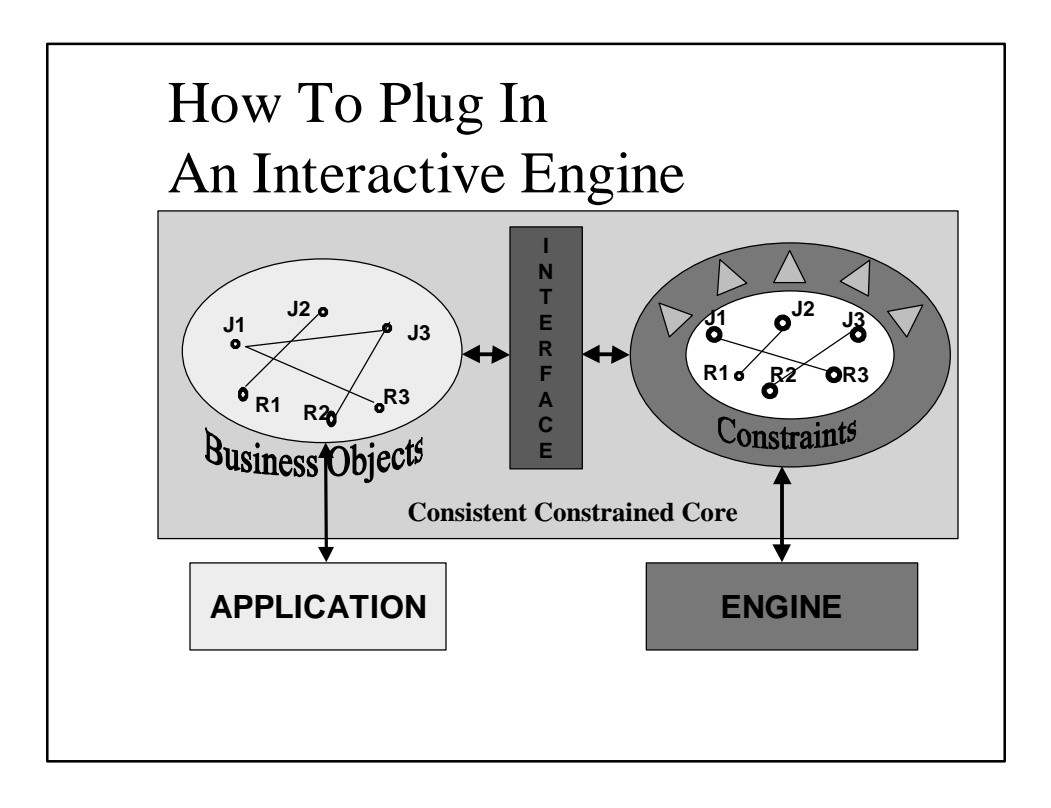

#### Interface as a two-way road

4Actions (events) from GUI to CCC 4Actions (events) from CCC to GUI

#### Pattern "Consistent Constrained Core"  $\sqrt{}$ Intent

– Create a constraint-based object-oriented environment to support an interactive constraint satisfaction

#### ◆ Motivation

- Support different user views (GUI) in a consistent state
- Allow a user to add/remove constrained objects
- Allow a user to activate/deactivate constraints
- Warn a user about possible inconsistencies in his/her actions

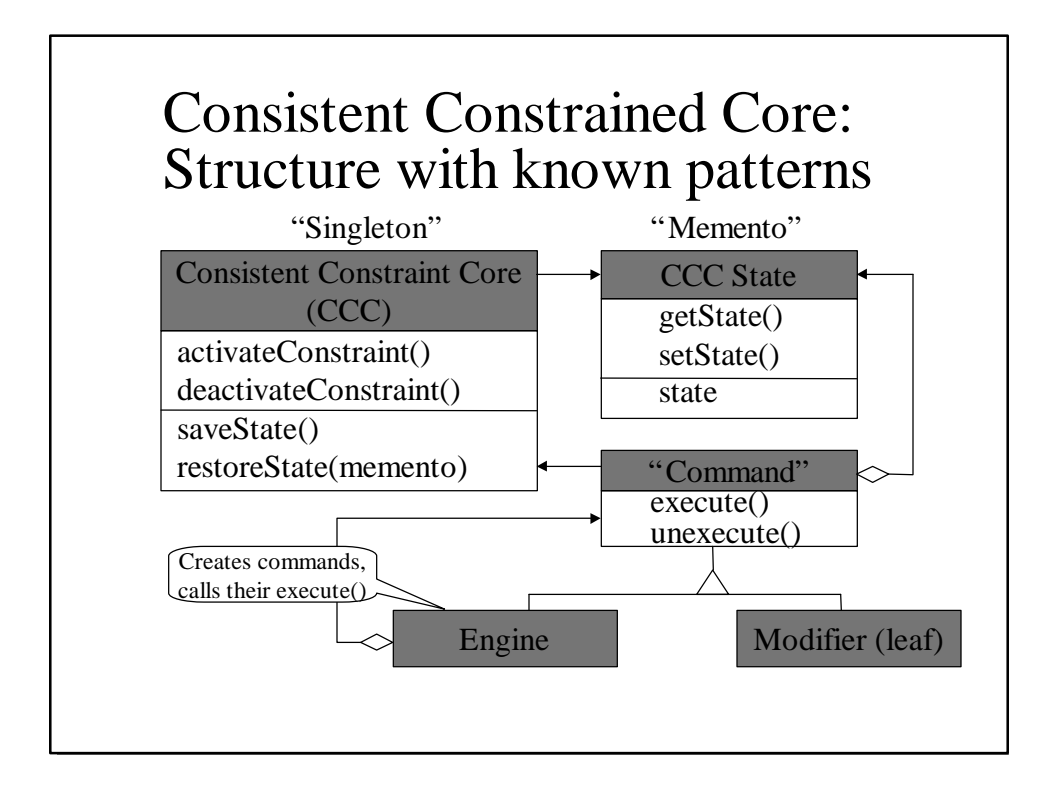

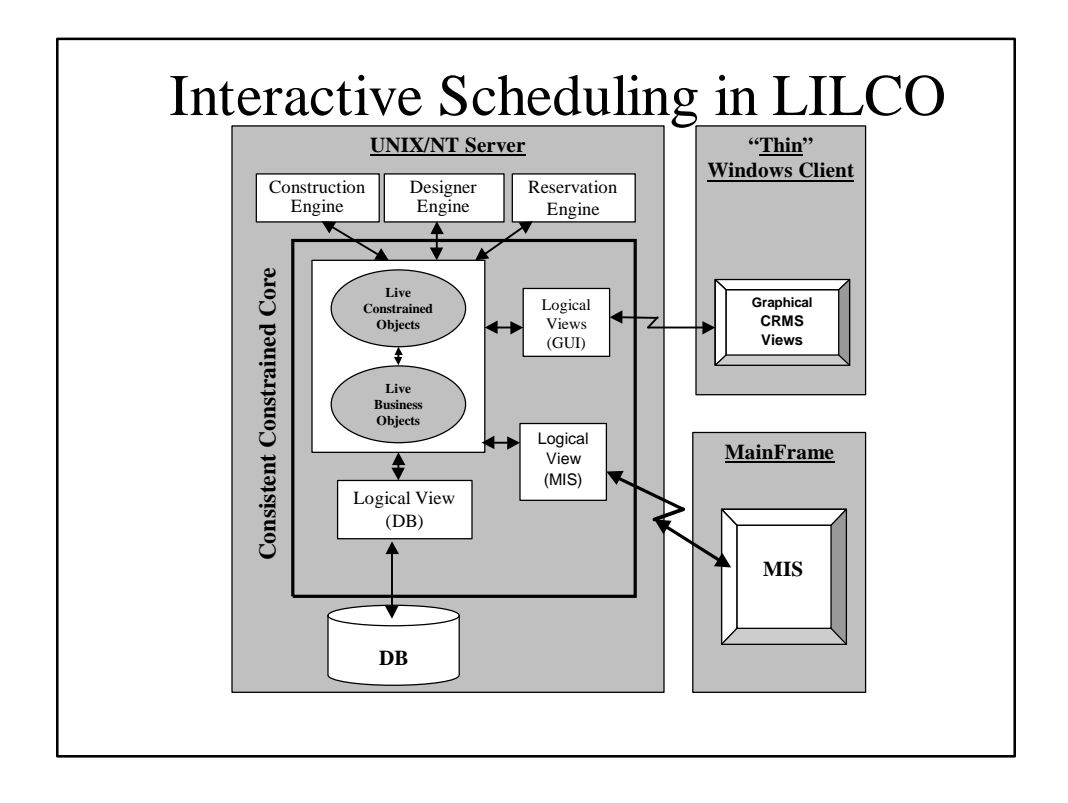

# Consistent Constrained Core: Integration Principles

- 4Consistent Constrained Core is built on top of a concrete Constraint Solver (for example, ILOG Solver/Scheduler)
- 4There are no universal constraint-based GUI, but different GUI's could be inherited from the same Consistent Constrained Core
- 4Problem Definition uses the same Constraint Solver

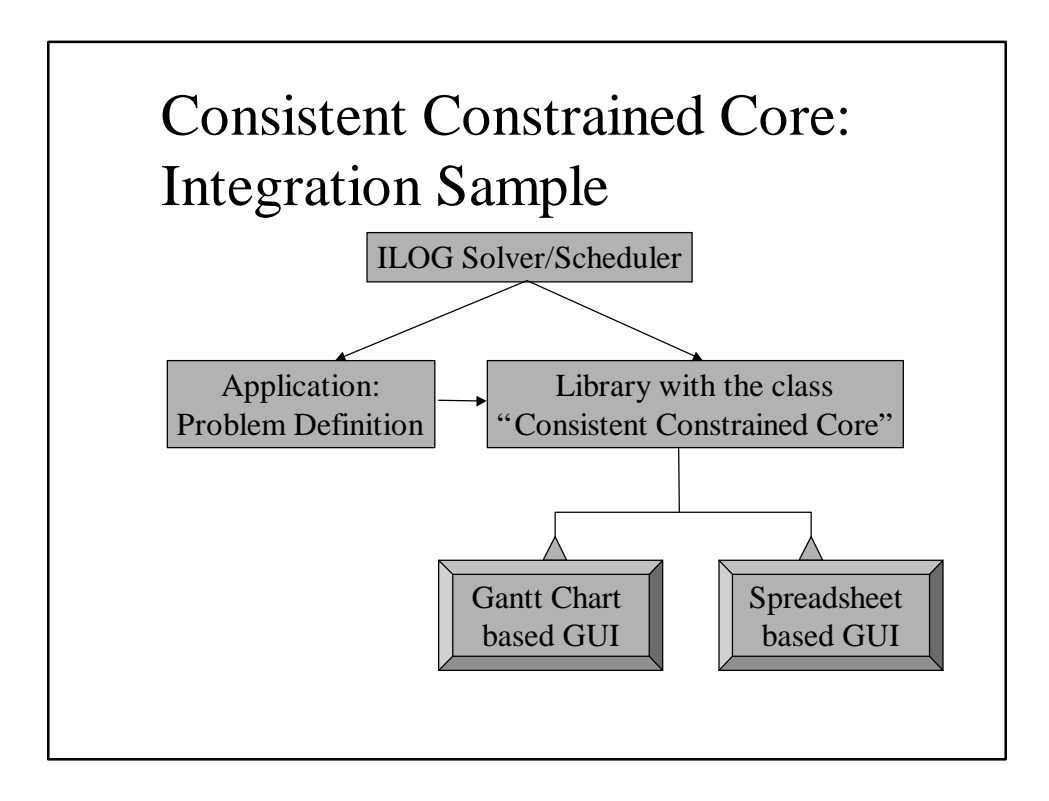

## Interactive Constraint Satisfaction: Pros and Cons

#### $\sqrt{\text{Pros}}$ :

- Tight integration of GUI and Engines
- Efficiency
- What-if analysis support
- Ability of manual scheduling with controlled constraint propagation
- Simplified interpretation of scheduling results
- $\angle$ Cons:
	- Complex development

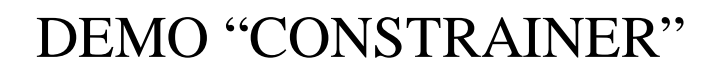

- 4Demonstrates an implementation of a simple Consistent Constrained Core
	- small arithmetic problems
	- small logical problems
- $\checkmark$ Uses two C++ libraries
	- ILOG Solver™
	- IntelEngine Constrainer™
- 4Acknowledgement
	- Authors would like to thank Vince Moshkevich for help in the GUI development

### CONSTRAINER: Main Features

- $\checkmark$ C++ as a parser for a constraint programming language
- ◆ An end user can activate / deactivate (!) constraints
- 4Search goals as constraints
- 4Interactive constraint propagation

## DEMO: Simple Arithmetic Problem

- $\blacktriangleright$  Integer variables X, Y, Z defined from 0 to 10
- ✔ Constraints: X<Y and  $X+Y=Z$
- 4 New constraints may be added/removed later

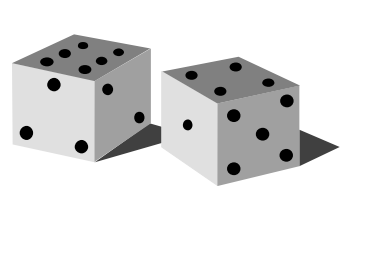

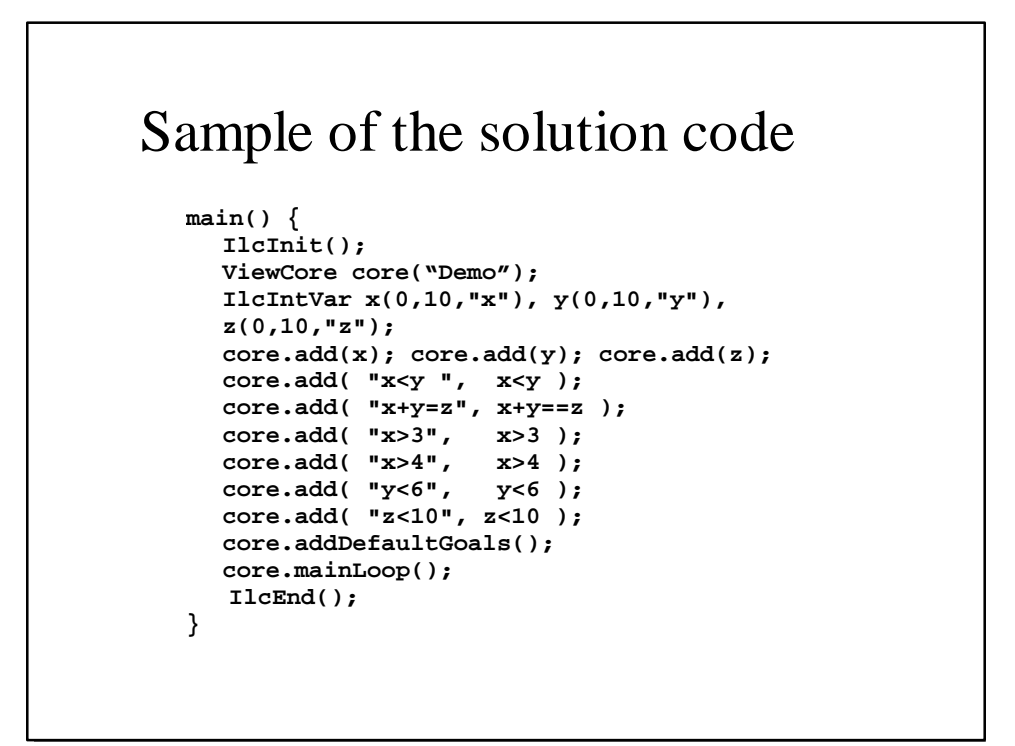

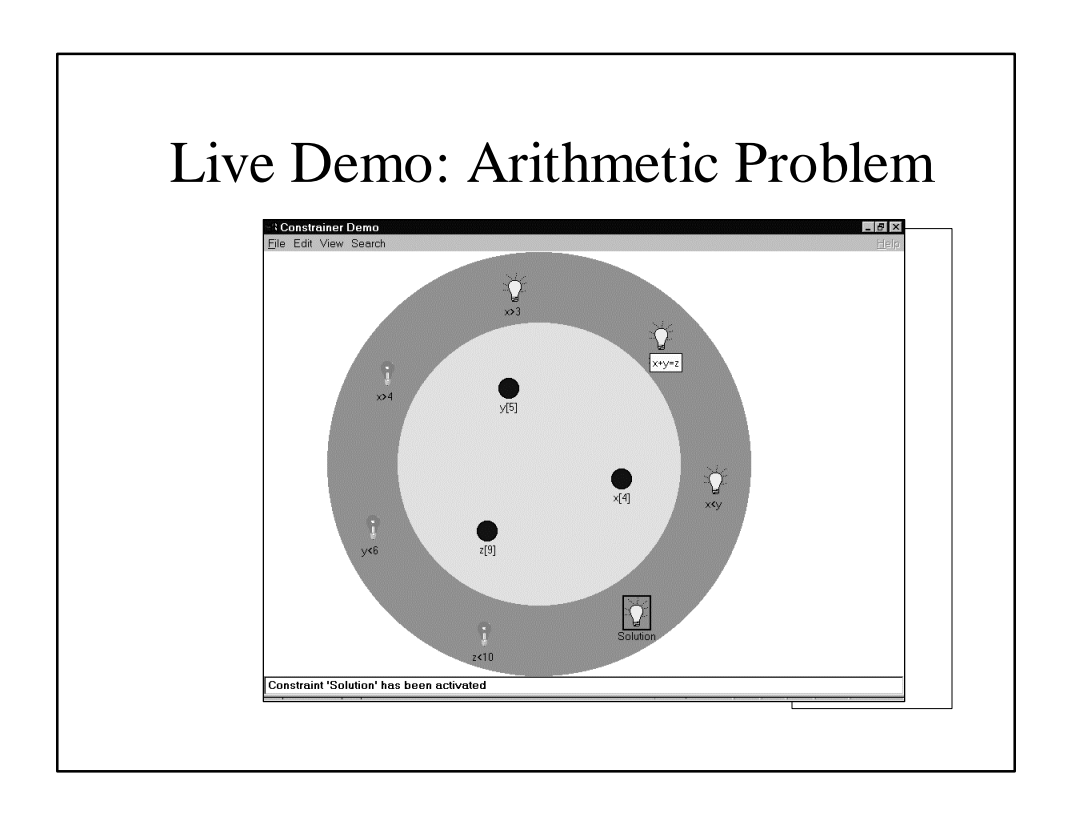

# DEMO: Simple Arithmetic Problem with Optimization

- ◆ Add a cost variable defined from 2 to 15
- $\checkmark$  Find a solution with a minimal cost
- $\checkmark$  Find a solution with a maximal cost
- ◆ Add/Remove different cost constraints

#### Sample of the solution code

… … . IlcIntVar cost(2,15,"cost"); core.addObjective(cost); core.add("cost= $x*y-2*z"$ ,cost= $=x*y-2*z$ );  $core.add('cost!=11", cost!=11);$ core.add("cost>8",cost>8);

… ..

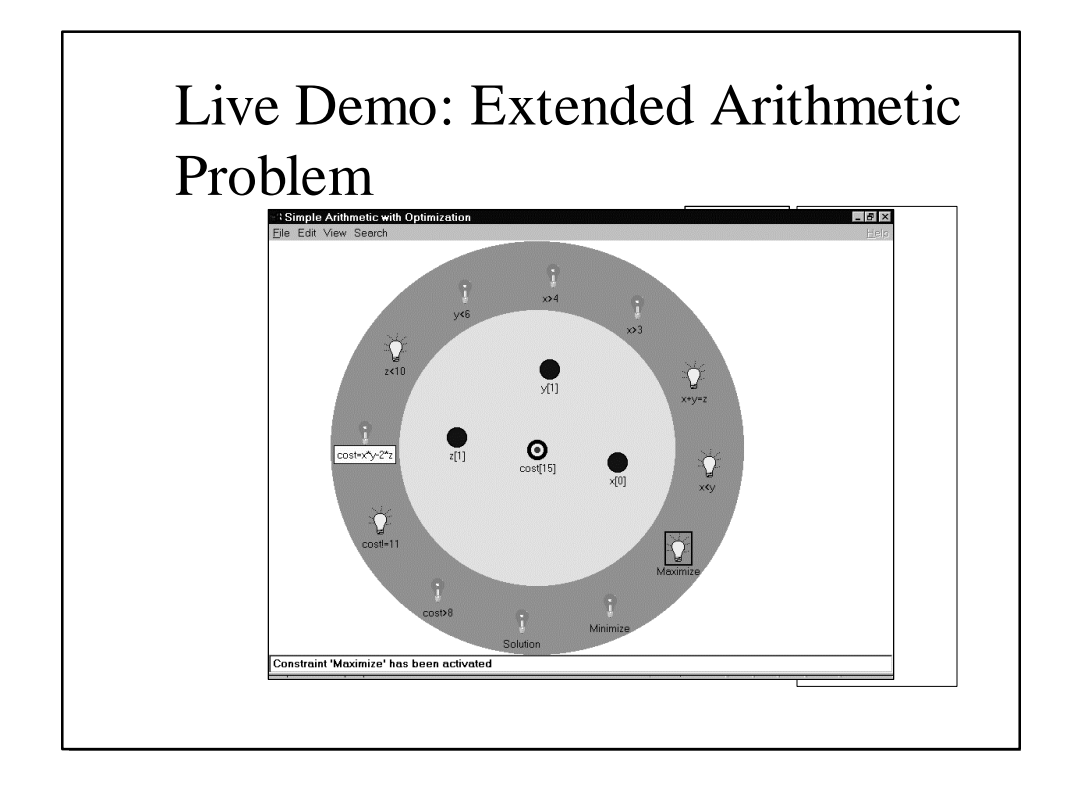

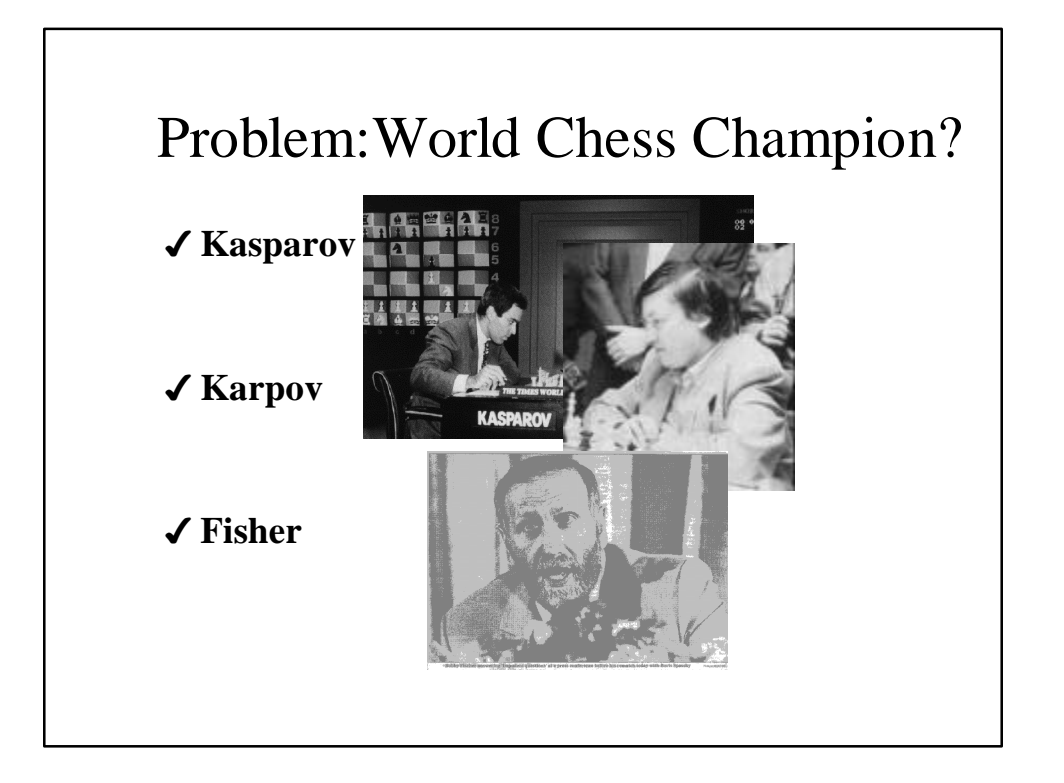

## DEMO: Logical Problem "Virtual World Chess Match"

- 4 **Kasparov, Karpov and Fisher played 7 games against each other.**
- 4 **Kasparov won the most games.**
- 4 **Karpov lost the least games.**
- 4 **Fisher became a champion.**
- 4 **Find a final score.**

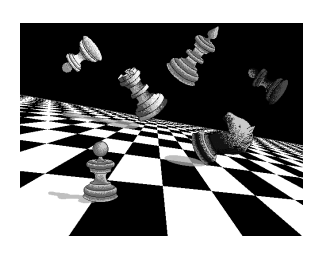

# Chess tournament: solution (1)

// Define mutual Victories, Losses and Draws IlcIntVar V12(0,7,"1 won 2"), L12(0,7,"1 lost 2"), D12=7-V12-L12, V13(0,7,"1 won 3"), L13(0,7,"1 lost 3"), D13=7-V13-L13, V23(0,7,"2 won 3"), L23(0,7,"2 lost 3"), D23=7-V23-L23;

core.add(V12); core.add(L12); core.add(V13); core.add(L13); core.add(V23); core.add(L23);

#### Chess tournament: solution (2)

// Define personal Victories, Draws, Losses IlcIntVar  $V1 = V12 + V13$ ,  $D1 = D12 + D13$ ,  $L1 = L12 + L13$ , V2 = L12 + V23, D2 = D12 + D23, L2 = V12 + L23, V3 = L13 + L23, D3 = D13 + D23, L3 = V13 + V23;

// The first player won the most games core.add("1 won most", V1>V2 && V1>V3); // The second player lost the least games core.add("2 lost least", L2<L1 && L2<L3);

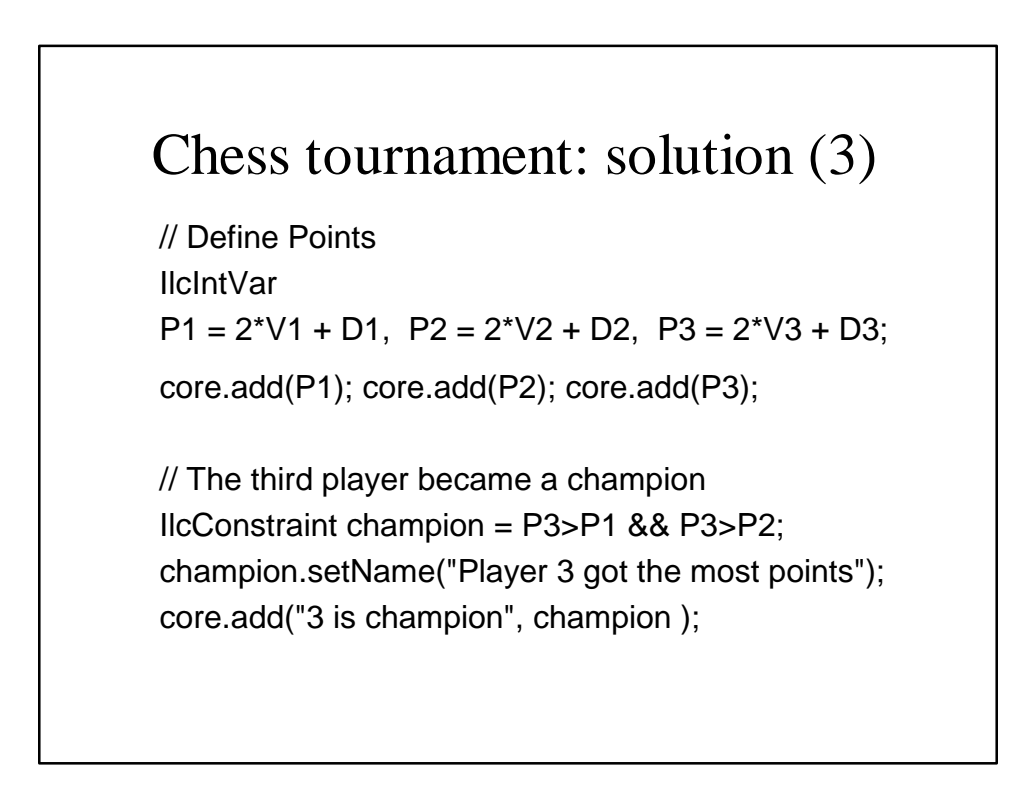

## Chess tournament: Minimize/Maximize Victories

// Define Total number of Victories IlcIntVar Victories = V1 + V2 + V3; Victories.setName("Victories"); core.addObjective(Victories);

// Define default goals: Solution, Minimize, Maximize core.addDefaultGoals(); core.mainLoop();

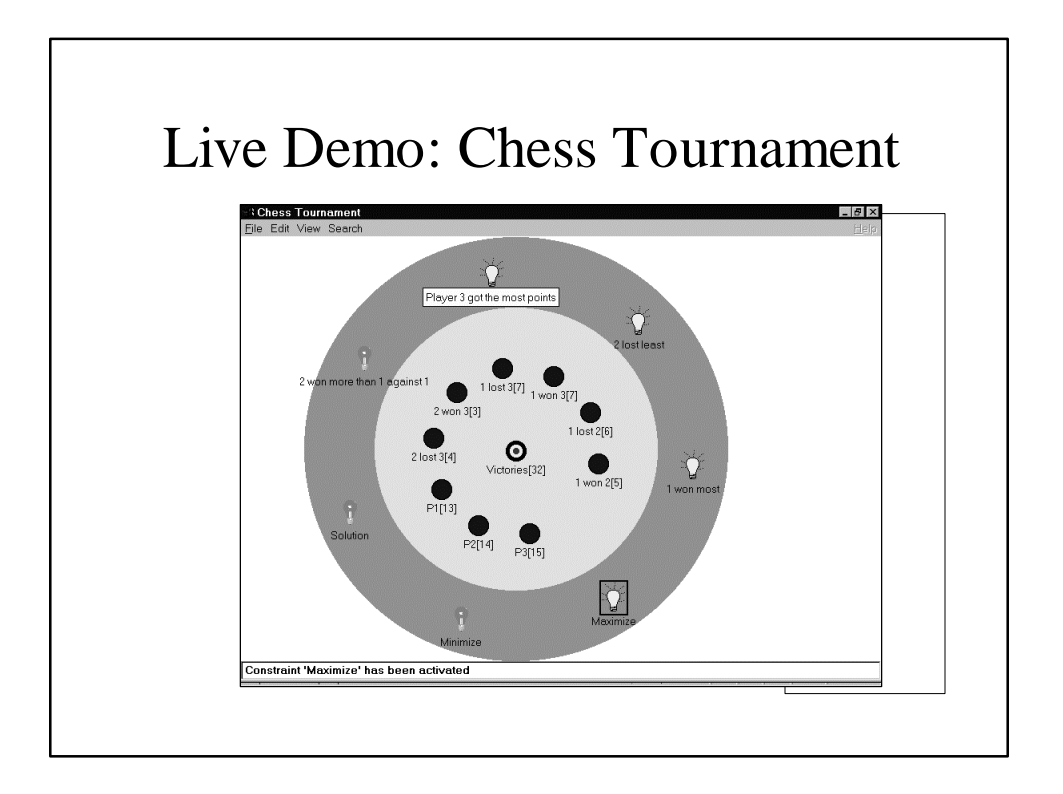

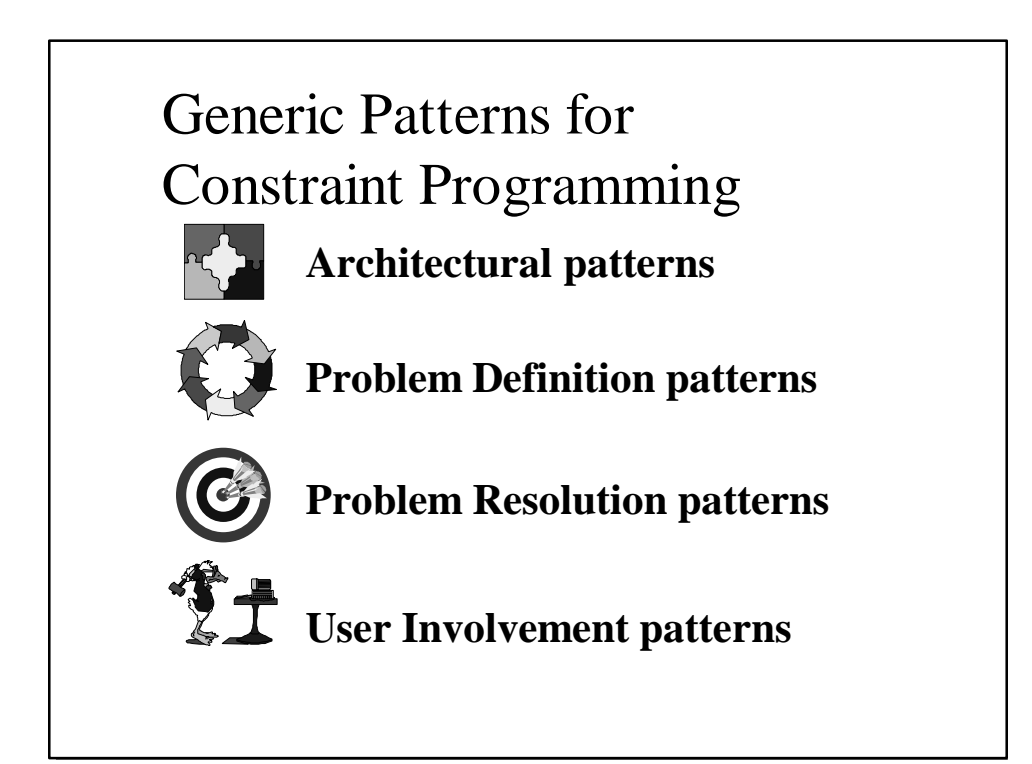

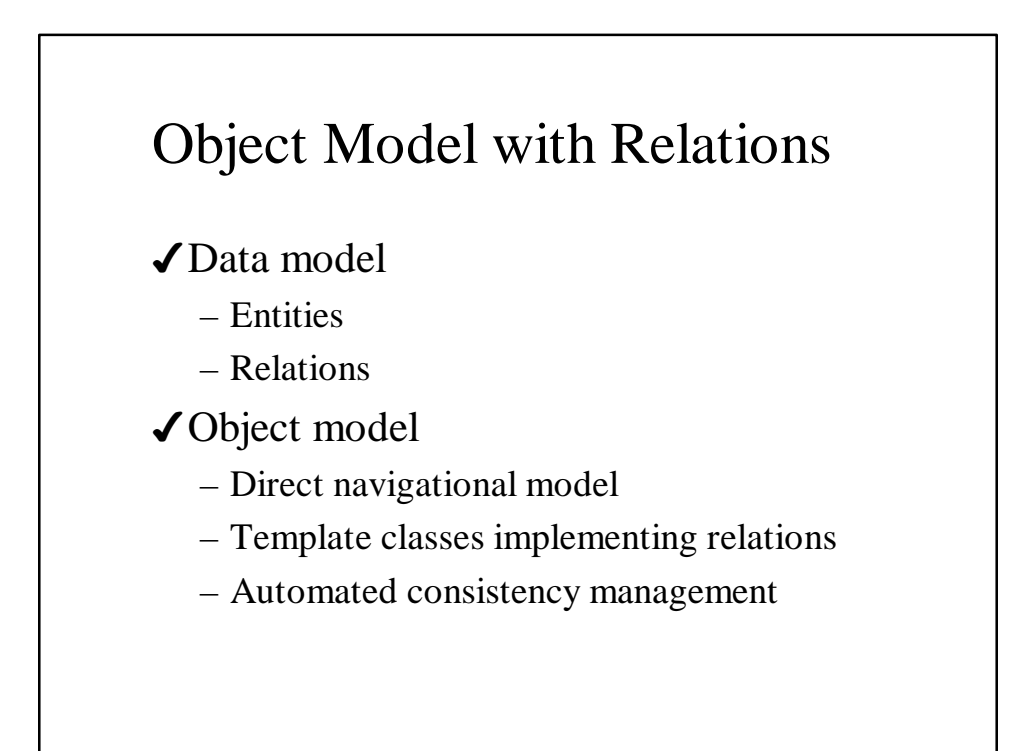
# Decision Models as Modal Views

- Different decisions need different models
- Potential many to many relations between decision concepts (variables, constraints) and objects
- Navigation in the object model induces navigation in the decision model
- Results are stored back in the object model

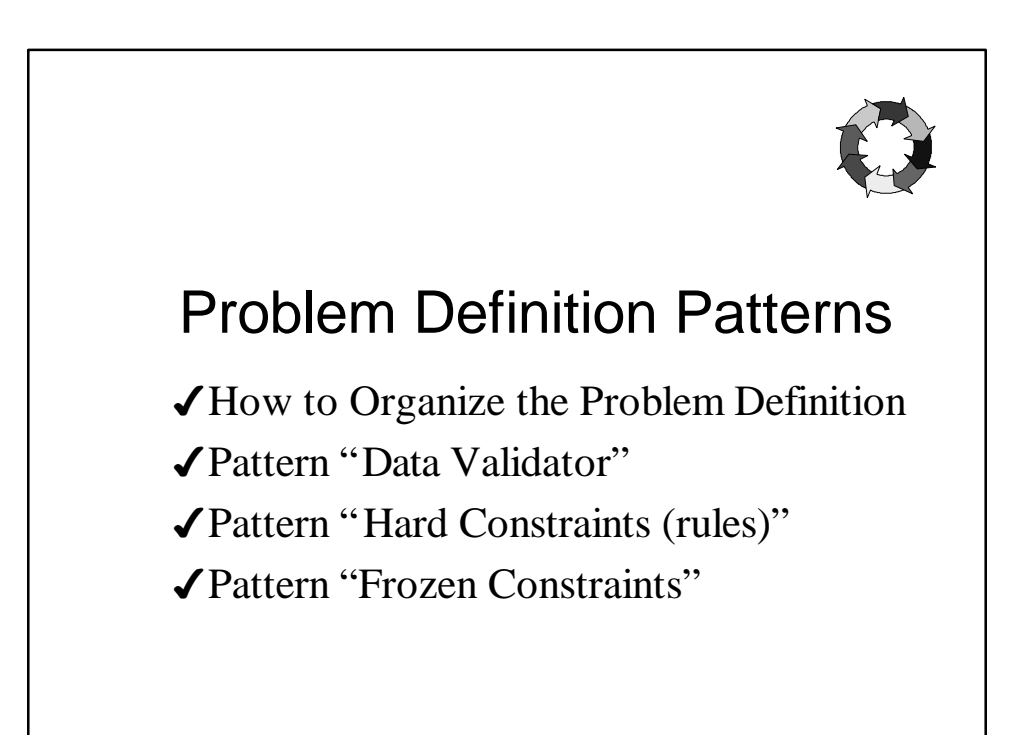

# Separation of Problem Definition and Problem Resolution

- 4The separation is a classical advantage of CT. The question is "How to separate"?
- ◆ Where to keep knowledge about the separated problem definition?
- $\blacktriangleright$  How to distribute the problem definition between 3 major layers:
	- Application
	- Interface
	- Engine?

# How to Organize the Problem Definition

- The Interface via abstract methods defines main Application's objects the Engine operates with.
- $\checkmark$  It is natural to ask the Interface to keep the relationships between these objects too.
- 4Usually such relationships are defined via concrete (non-virtual) methods inside the Interface

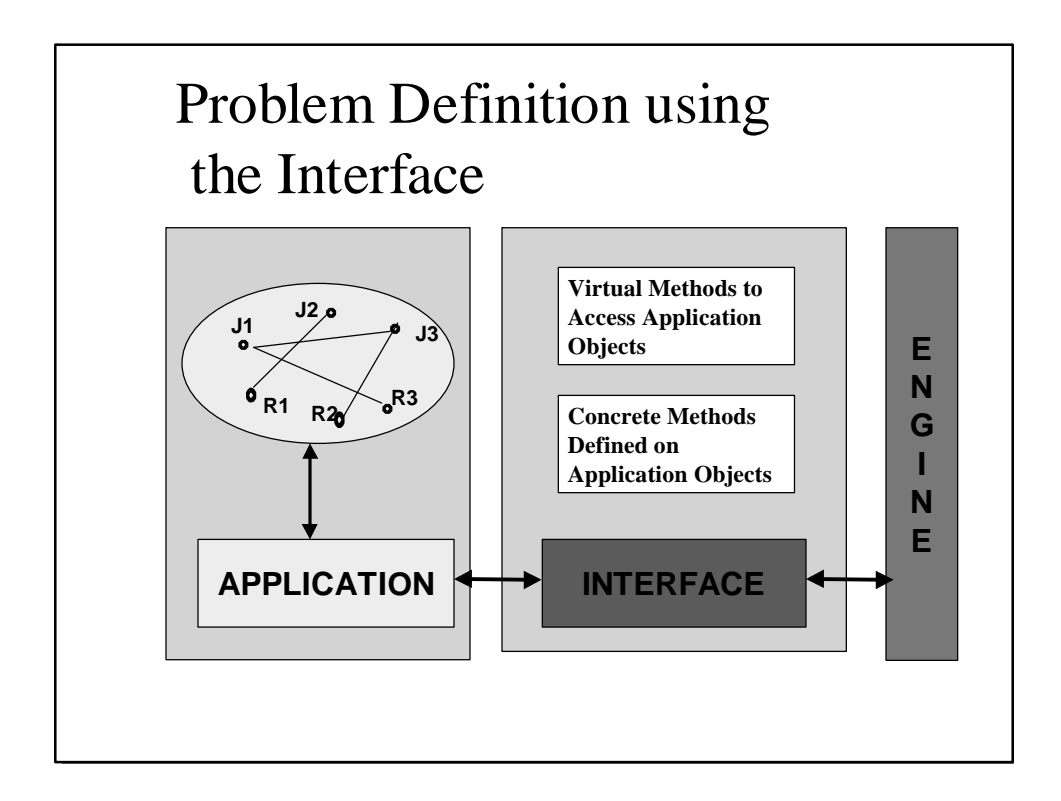

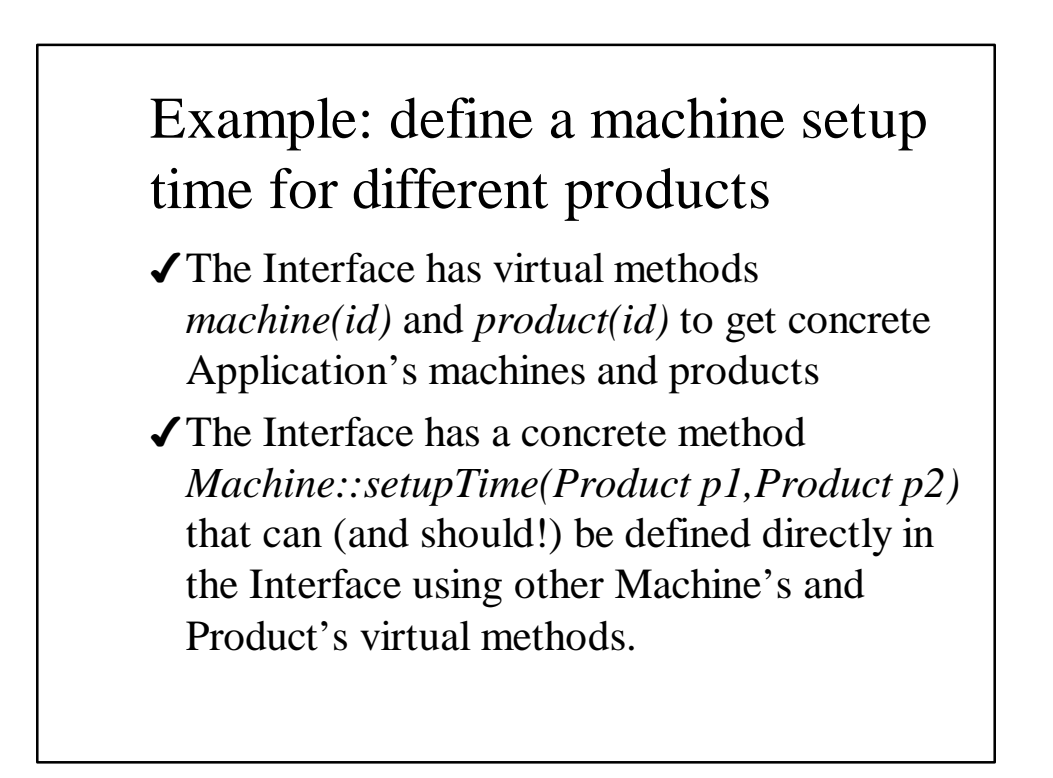

# Separation of PD and PR: pros and cons

- ◆ Advantages: well known, but today they are considered as a common place
- 4Disadvantages:
	- "fighting" with constraint propagation
	- inefficiency
	- dynamically posted constraints
- 4Alternatives/Complements:
	- constraints as resolution select-methods

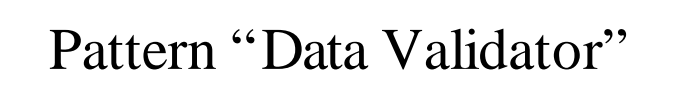

- 4Intent
	- Checking data integrity versus different criteria
- 4Also Known As
	- Filter
- ◆ Motivation:
	- Before performing any kind of optimization, you want to filter at any level all possible "easy" inconsistencies.

### Pattern "Data Validator" (2)

#### ◆ Applicability

- Database level data validation
- Interface level data validation
- Engine level data validation
	- Initial constraint propagation
	- Quick search to prove a solution existence

### Pattern "Hard Constraint"

- $\sqrt{}$ Intent
	- Express mandatory characteristics of a solution
- 4Also Known as
	- Rule

#### ◆ Motivation

- A problem definition usually contains a core of constraints that must be satisfied.
- In some cases, some properties have to be satisfied as consequence of characteristics of the problem.

### Pattern "Hard Constraint" (2)

### 4Applicability

- Structural Constraints
- Relational Constraints
- Intrinsic Constraints
- 4Consequences
	- Search tree pruning: faster solutions
	- Search space very sparse: slower solutions

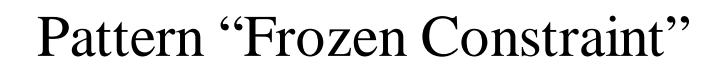

#### $\sqrt{}$ Intent

- Freeze possibilities for some part of the problem
- 4Also Known As
	- Manual Override

#### ◆ Motivation

– An end-user always wants the possibility of "freezing" some part of the problem, and search for a solution, with additional constraints.

### Pattern "Frozen Constraint" (2)

### ◆ Applicability

- Manual Overrides
- Consistency Checker
- Solution Checker
- $\blacktriangledown$  Engine provides 0-100% automation
	- In practical constrained systems, a "good" engine does about 60-80% of job, and a user through "frozen constraints" improves the solution "optimality" and "practicality"

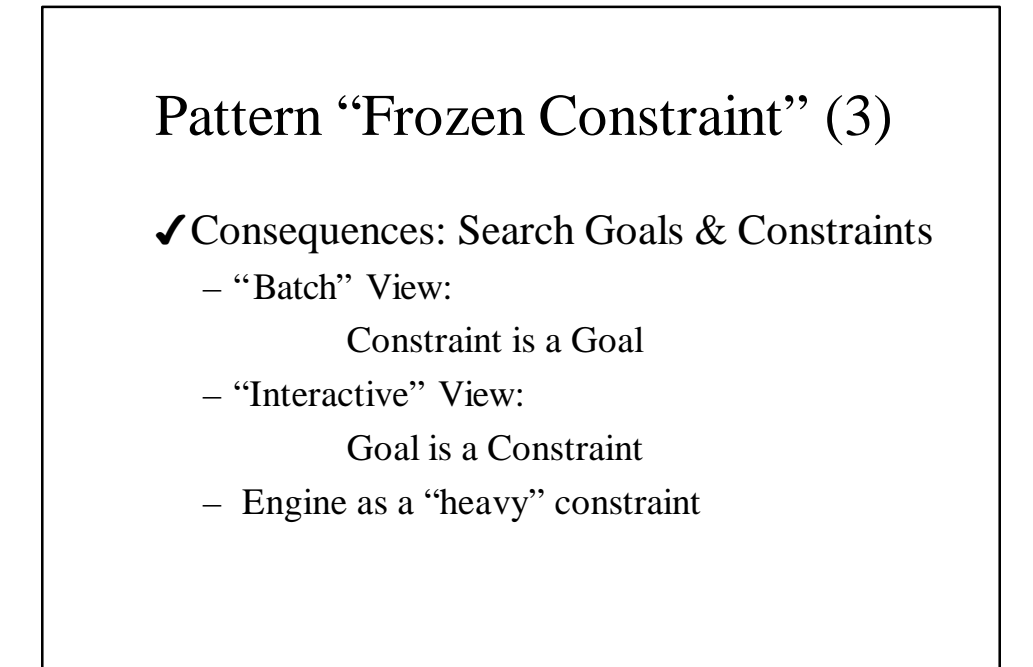

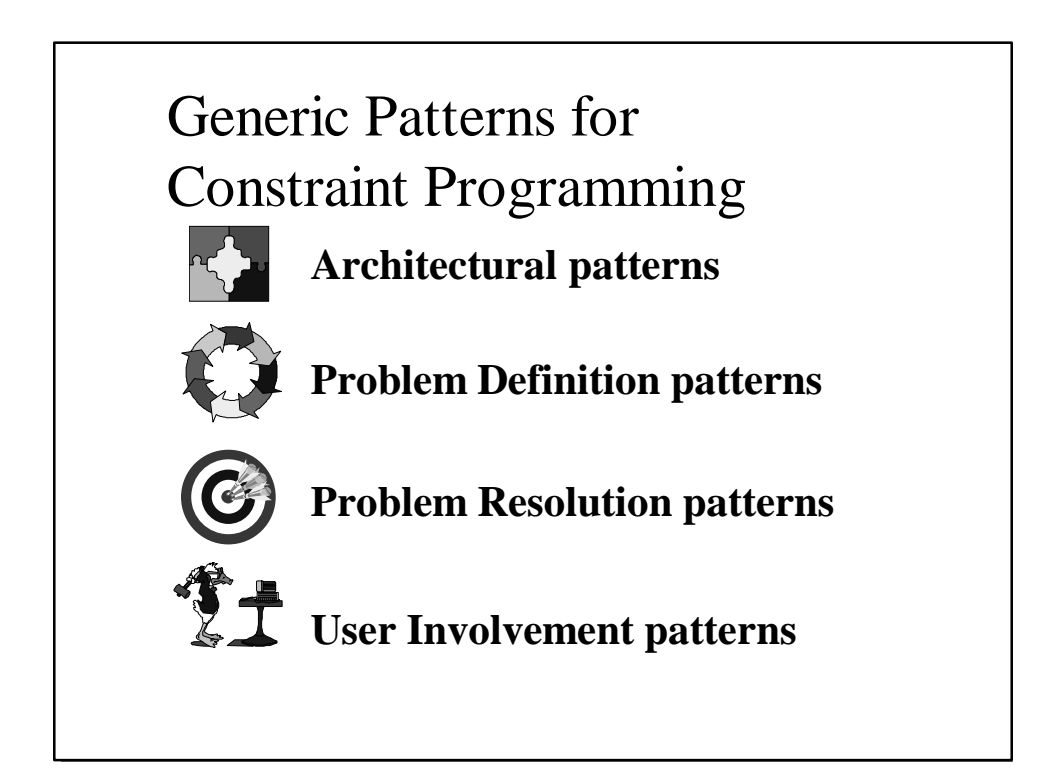

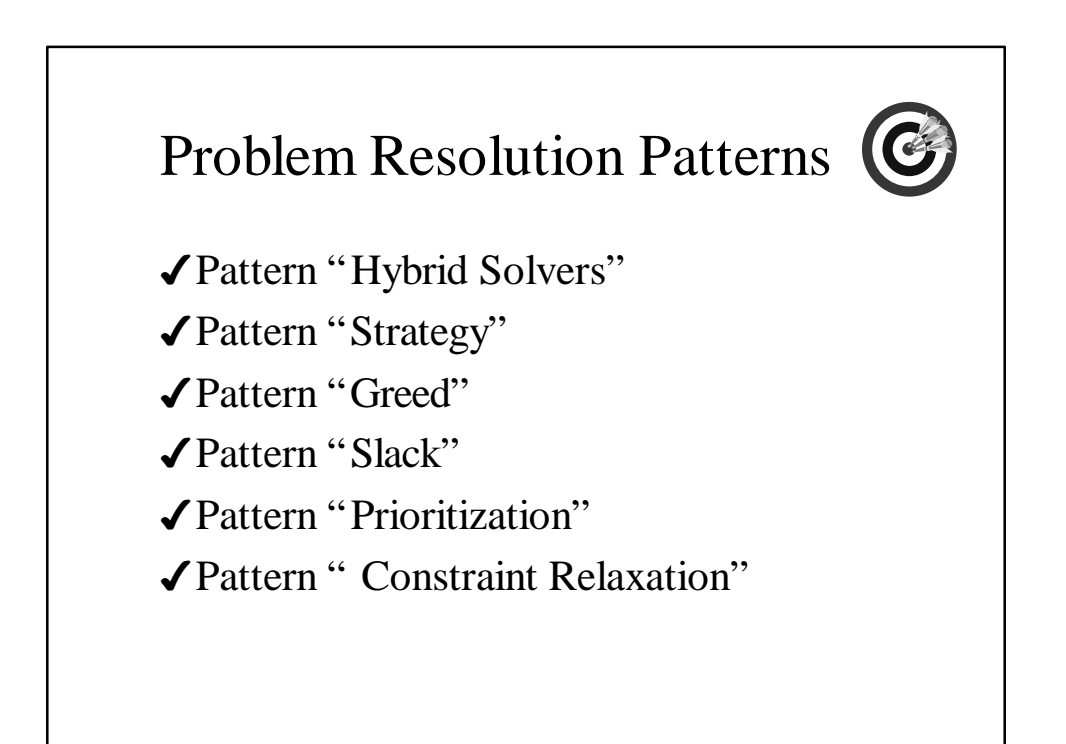

# Pattern "Hybrid Solvers" (1)

#### 4Intent

- taking advantage of complete resolution of relaxed versions of a given problem
- 4Also Known As
	- Cooperative Solvers
	- Collaborative Solvers
	- Redundant Solvers
	- Constraint Programming!!!!

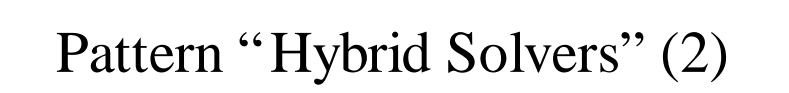

### ◆ Motivation

- A problem is decomposed into sub-problems that can be efficiently solved independently
- A solution to the global problem has to satisfy all the sub-problems

### Pattern "Hybrid Solvers" (3)

### ◆ Applicability

- Incremental resolution
- Trade-off between quality of resolution and global heuristic
- Heuristic based on optimizing a given subproblem to find quicker good solutions
- Introduction of redundant constraints

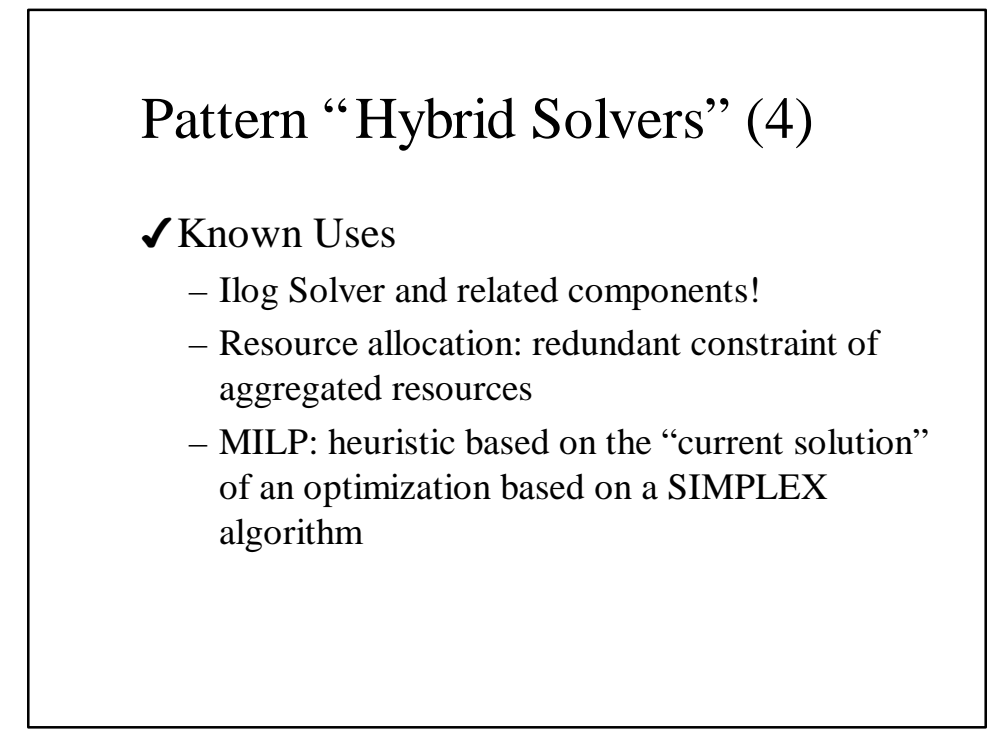

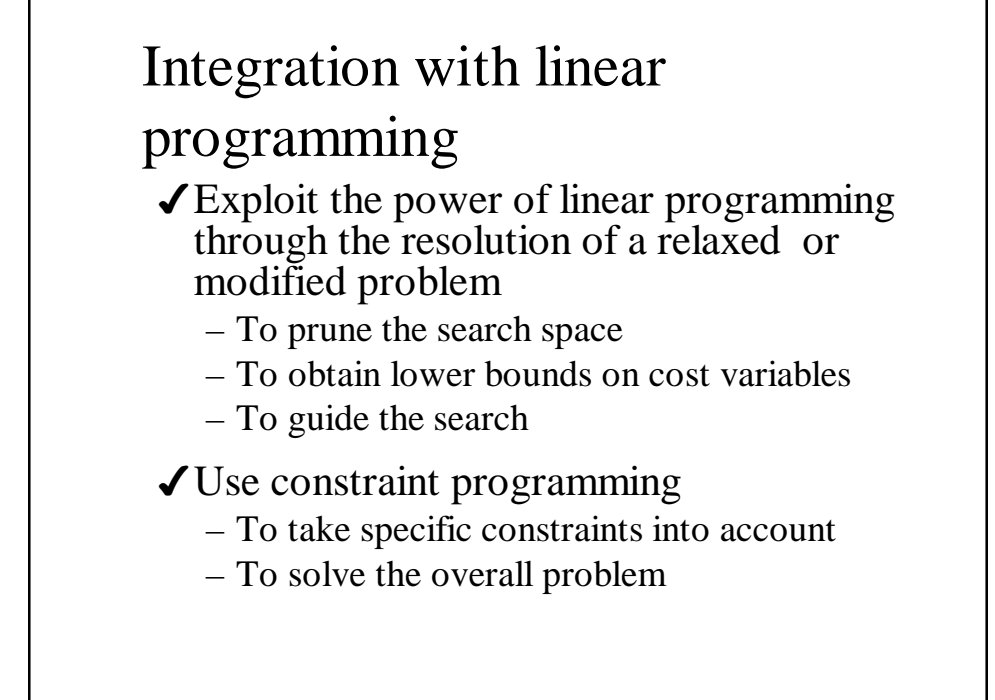

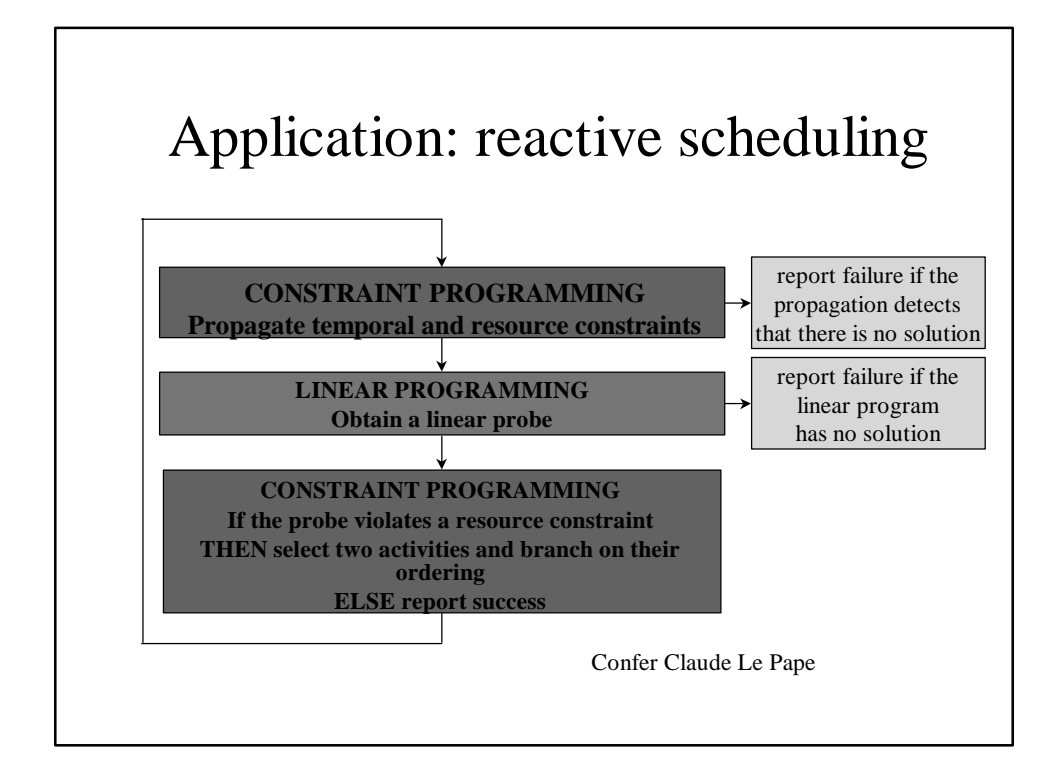

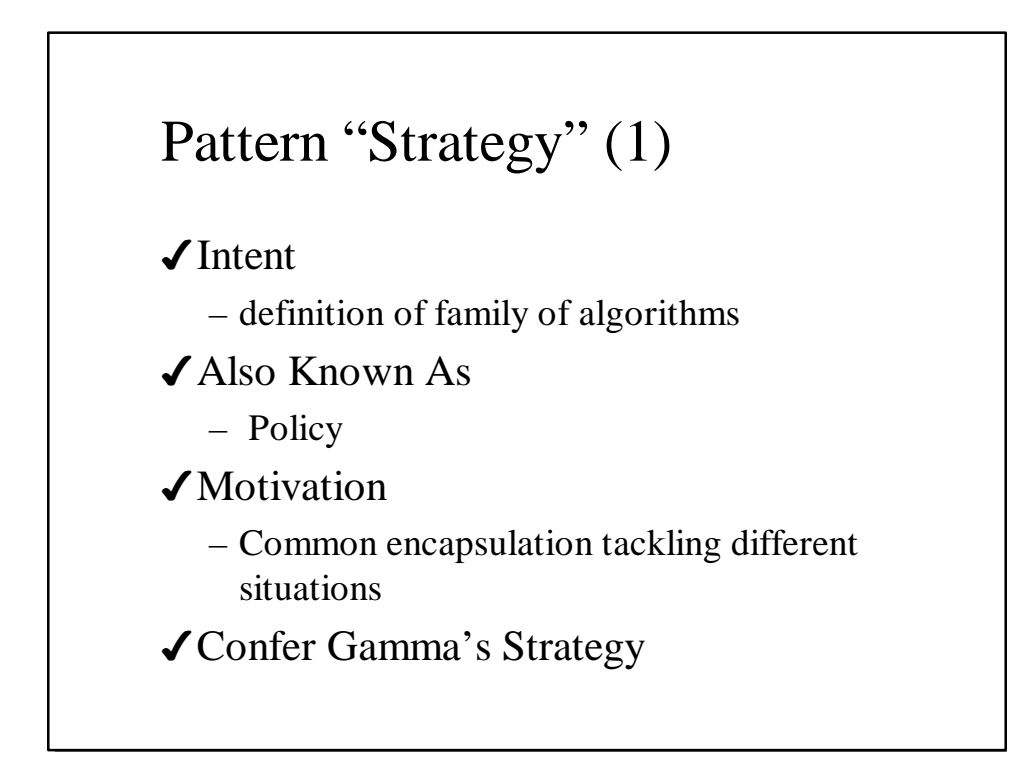

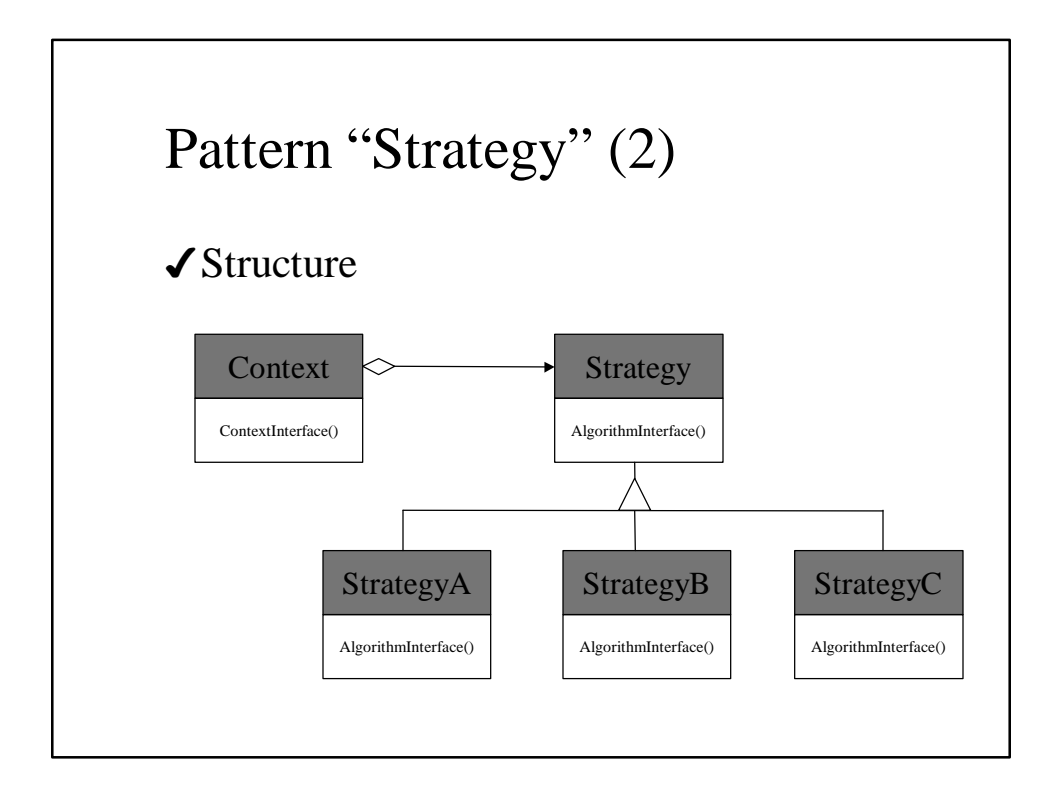

# Pattern "Strategy" (3)

4Implementation:

- Search goals as inner classes, generated by virtual member functions
- Selectors as virtual member functions

### Pattern "Strategy" (4)

### 4Known Uses

- Generic Enumeration (Generate, Best Generate)
- Exhaustive Column Generation
- Directed Search for Scheduling and Resource Allocation
	- Job Selector
	- Resource Selector

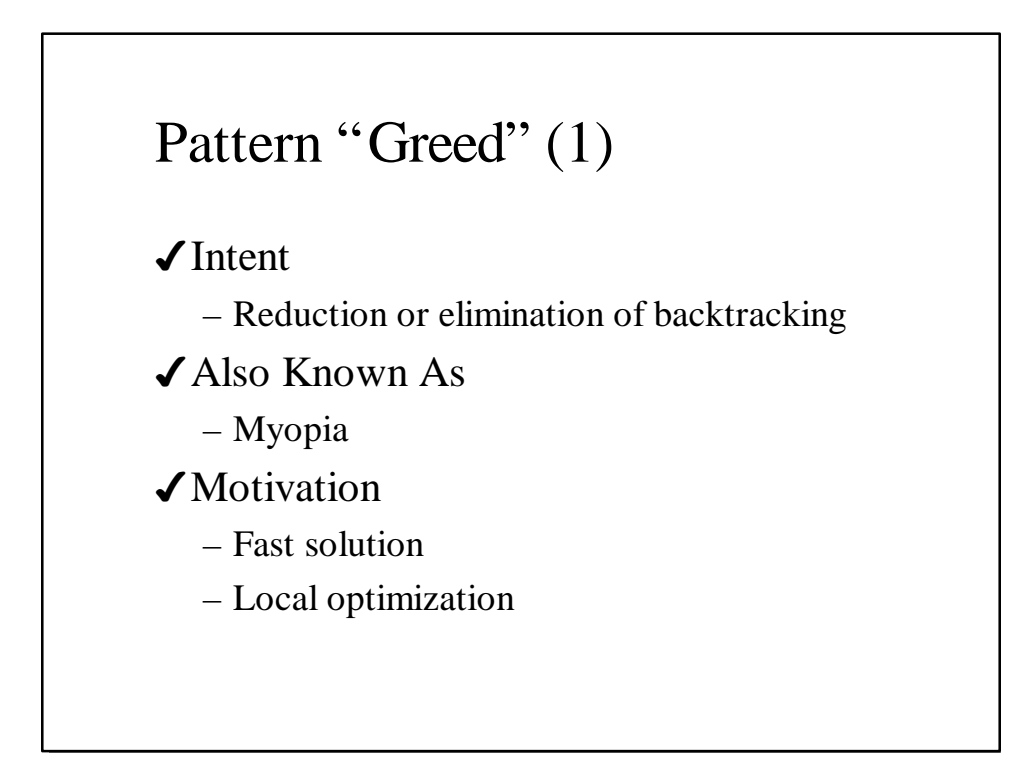

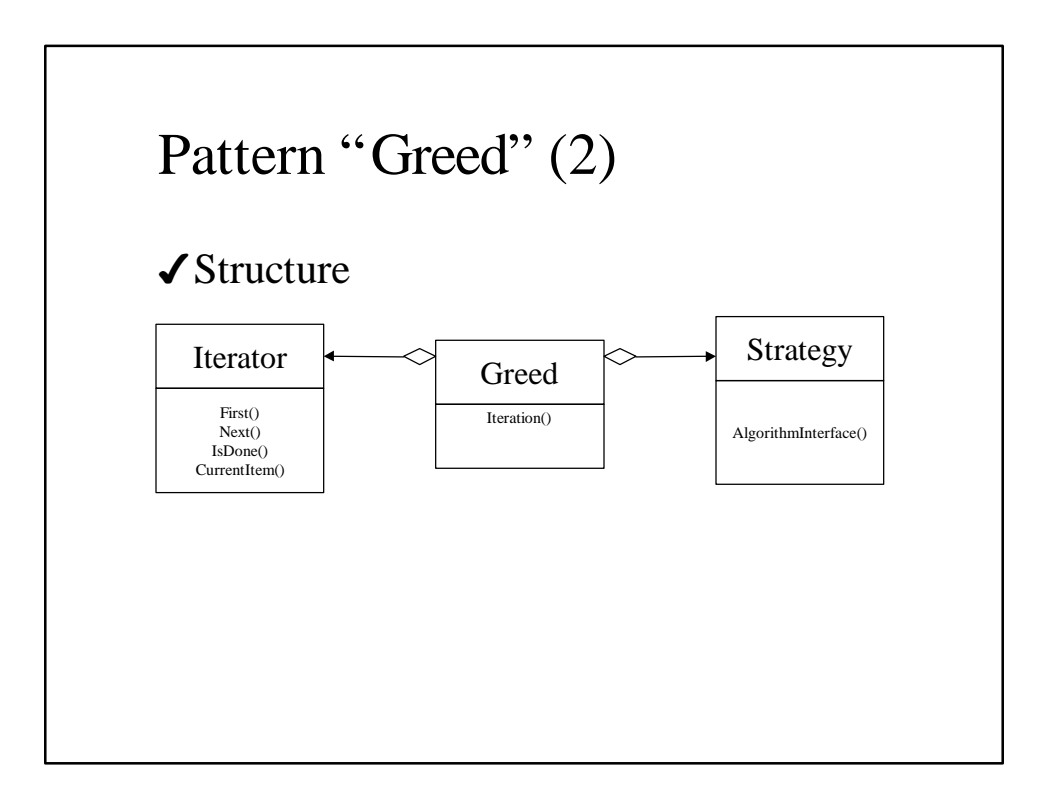

# Pattern "Greed" (3)

### 4Applicability

- Grouping related decision
- Time phased reasoning
- Sequencing

# Pattern "Greed" (4)

#### 4Consequences

- Non exhaustive search, but can be locally exhaustive
- Beware of greedy failures
- Optimization by local improvements

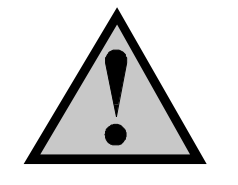

### Pattern "Slack" (1)

#### √Intent

- Relaxation of an over constrained problem
- 4Also Known As
	- Soft Constraint

#### ◆ Motivation

– Failing in finding a solution to a given problem is usually not enough; you want to be able to propose solutions that respect "most of it"!

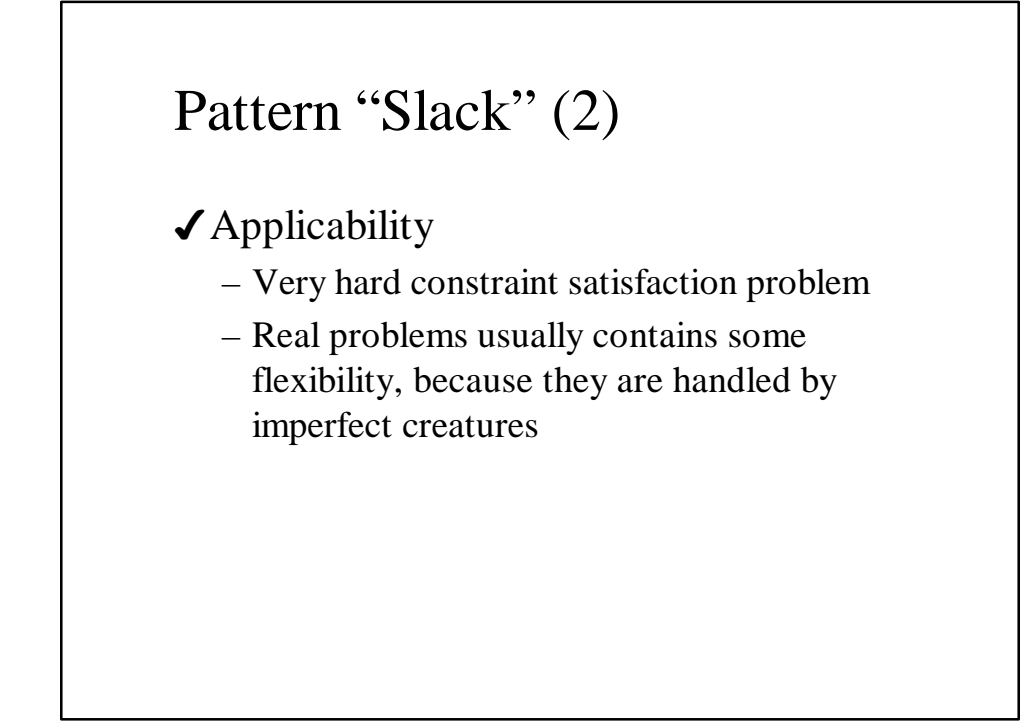

### Pattern "Slack" (3)

### ✔ Known Uses

- Introduction of additional resources
- Relaxation of due dates
- Constraints as Boolean

#### 4Consequences

- Very often specific solution search
- Additional optimization heuristics

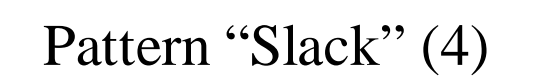

- 4Example: Map coloring (Ilog Solver User's Manual)
	- Color the map of Europe with the constraint that neighbors use different colors
	- Use no more than 3 colors!!!
		- Relax the constraints on Luxembourg borders
		- Set the objective function on these slacks

## Pattern "Prioritization" (1)

#### 4Intent

- Prioritize problem-specific sequence of constrained objects
- 4Also Known As
	- Preference
- ✔ Motivation
	- Need to take into account job's priorities, resource-to-resource preferences, resource-tojob preferences, etc.

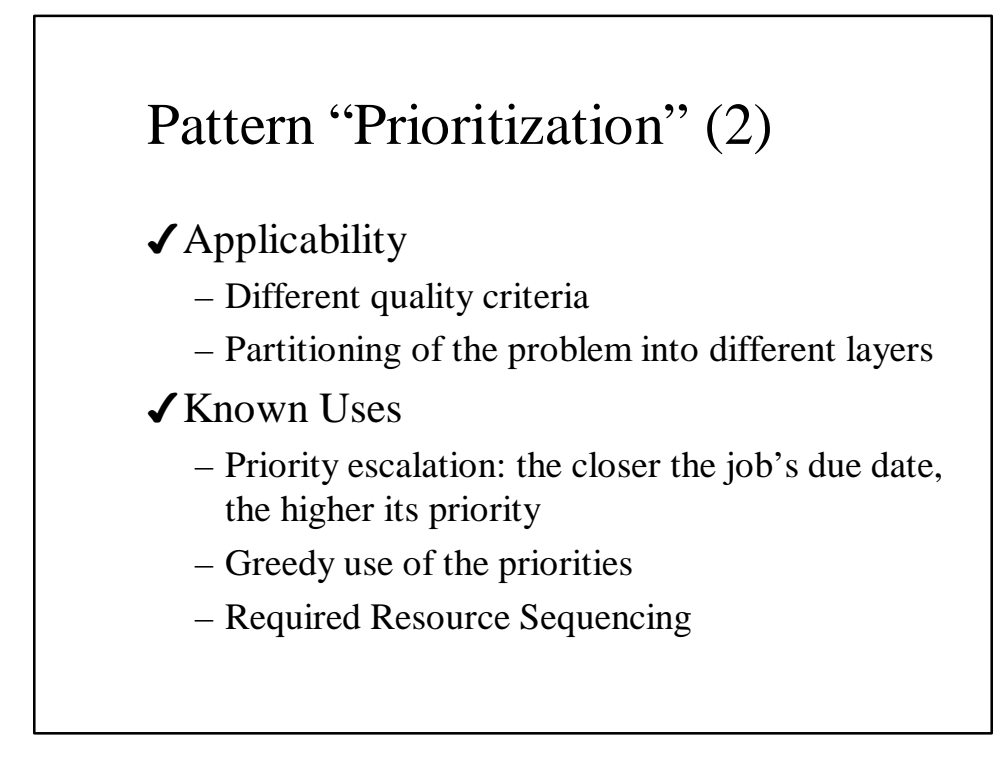

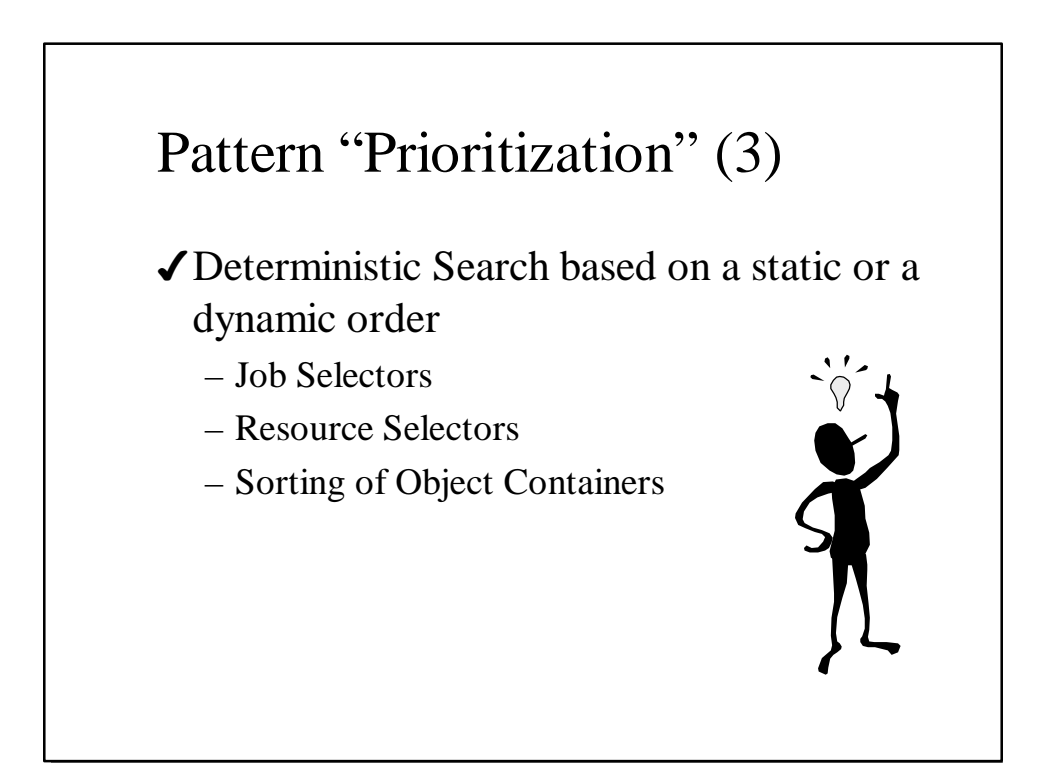

# Pattern "Constraint Relaxation" (1)

4Intent

– Relax a non-satisfiable constraint

4Also Known As

– Valve

◆ Motivation

– Instead of optimizing by improving a solution, you want to relax an over-constrained problem until you find a solution

### Pattern "Constraint Relaxation" (2)

#### ◆ Applicability

- Bounding a Counting constraint
- Bounding due date relaxation
- Adding additional resources

### Pattern "Constraint Relaxation": Sample

```
IlcIntVar objective = …;
IlcInt lowerBound = objective.getMin();
IlcInt upperBound = objective.getMax();
IlcInt bound;
for (bound = lowerBound; bound <= upperBound; bound++)
{
   // we add a constraint on the objective
   IlcGoal goal = (objective == bound);
   manager.add(goal);
   if (manager.nextSolution())
      break; // we have found a solution, we stop here
   // we did not find a solution
   // we remove the constraint on the objective
   manager.restart();
   manager.remove(goal);
}
```
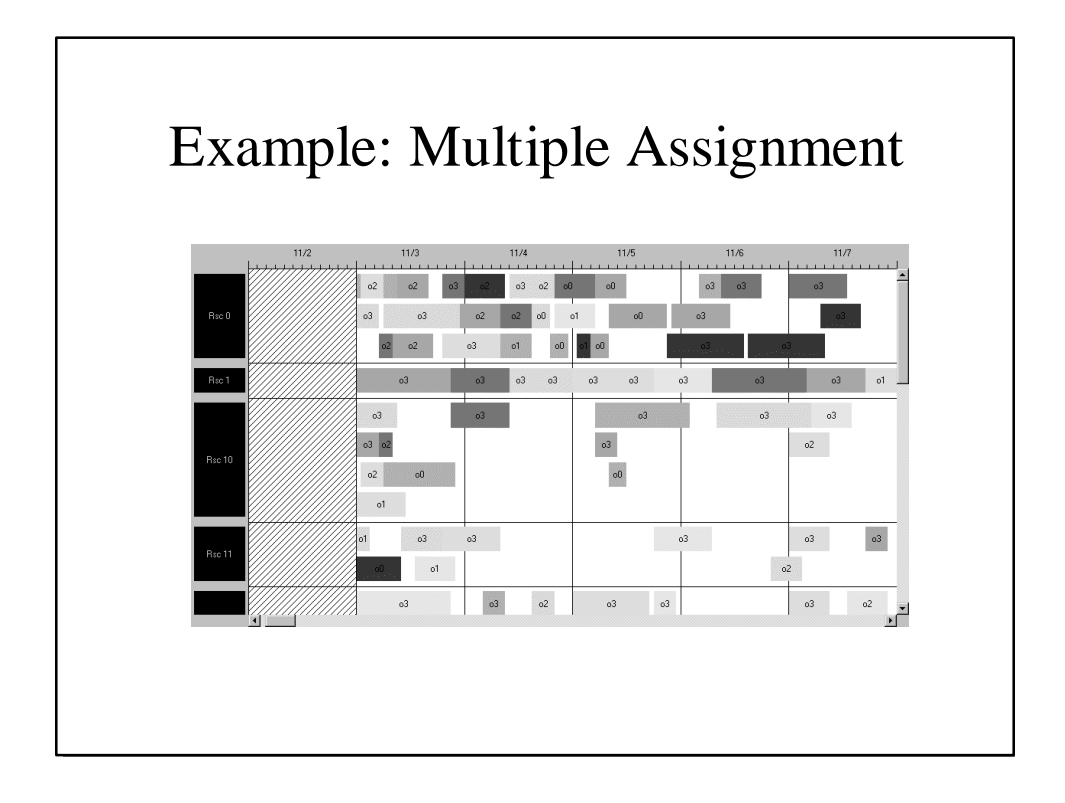

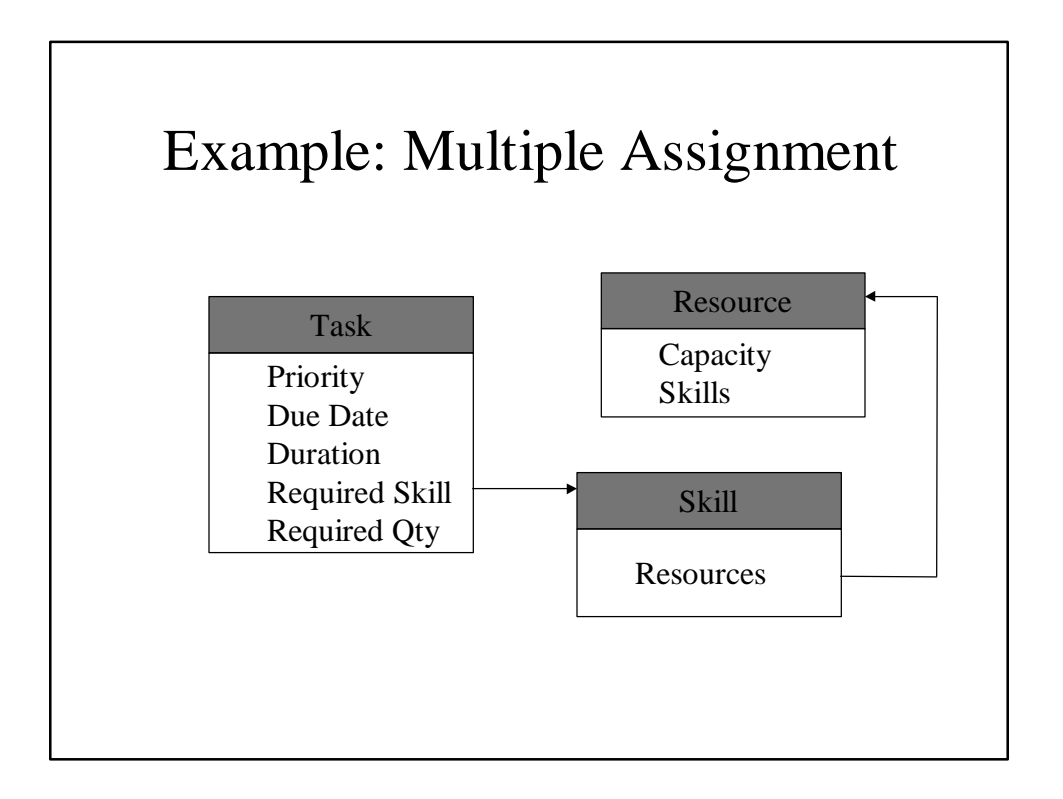

### Multiple Assignment

- A task needs a resource to be scheduled
- A task cannot be scheduled after its due date
- A task can remain unscheduled
- Resource capacities are hard constraints

### Multiple Assignment: Objectives

- Minimize the number of unscheduled tasks per priority level
- Maximize the use of resources
- Minimize the global "earliness" of the solution

# Multiple Assignment: Simple Strategies

- 4Greedy search, no backtrack
	- for each task, try all possibilities, and keep the best
- Greedy by priority level
	- no backtrack between priorities
	- exhaustive search (with limit on the number of backtrack) on each priority

## Multiple Assignment: Sample Source Code

- The source code illustrated some mentioned above patterns is attached
- 4The latest version of the source code could be requested from: vergamini@ilog.com
- ◆ You are encouraged to suggest improvements and extensions

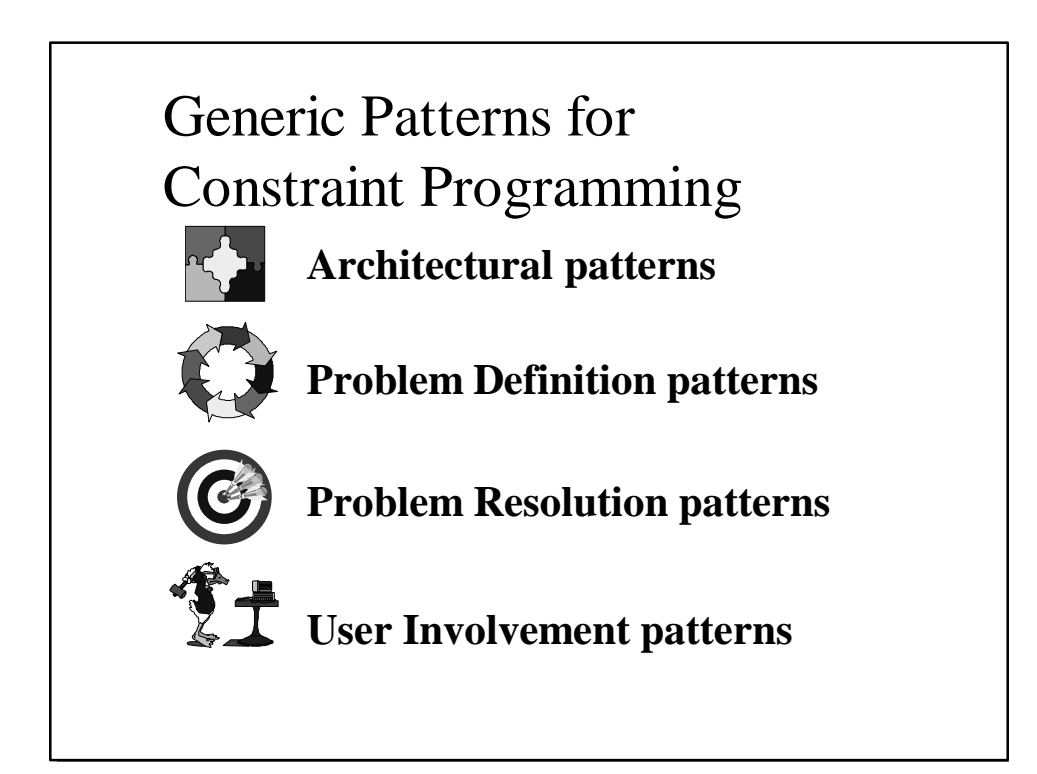

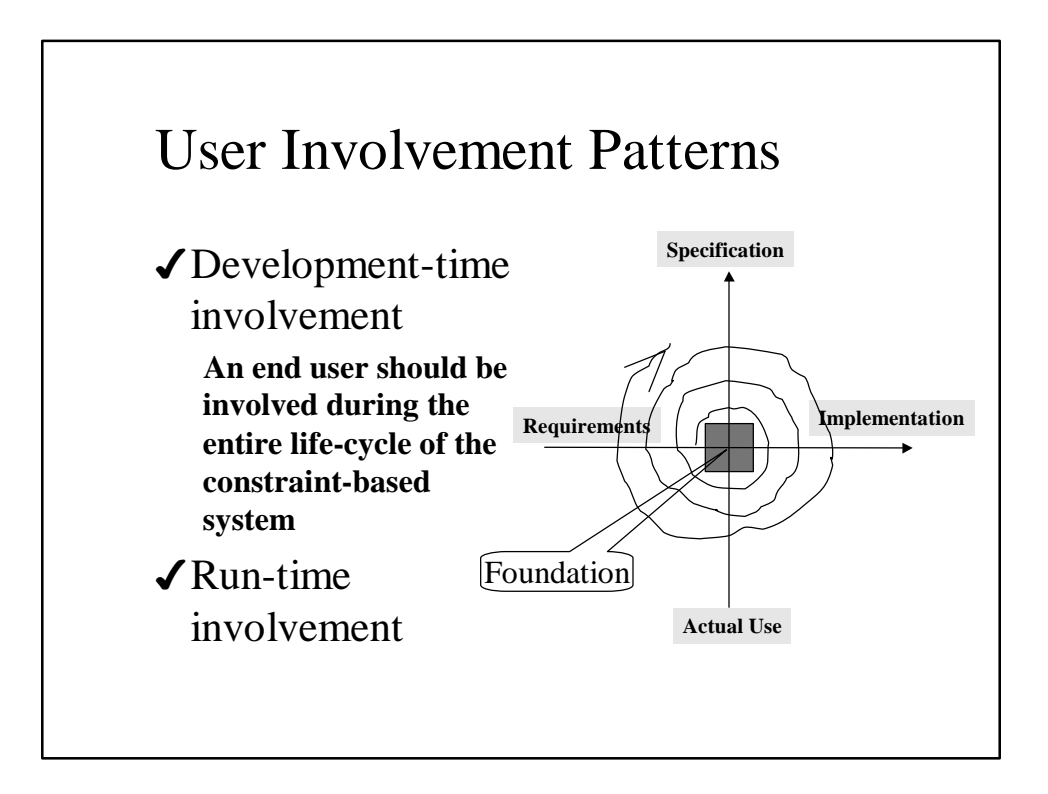

### User Involvement Patterns

4Pattern "Configurator"

4Pattern "Time versus Quality"

4Pattern "Multiple Objectives"

√Pattern "Snapshot"

4Pattern "What if"

### Pattern "Configurator" (1)

√Intent

– Handling data not specific to the problem but to the way it is going to be solved or optimized

4Also Known As

– Tweaker, Fine-Tuner

#### 4Motivation

– Need to take into account user specific, and data specific information. As well, the end-user may help choosing the strategy.

### Pattern "Configurator" (2)

#### 4Applicability

- Iterative improvements
- Options of specific constraints
- Alternative search or improvement strategies
- Alternative objective
- Fine tuning
- What-if analysis

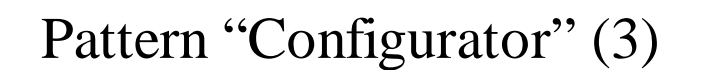

- 4Configuration parameters definition
	- User profile
	- Environment variables
	- Configuration file (ini-file)
	- Run-time parameters
	- GUI

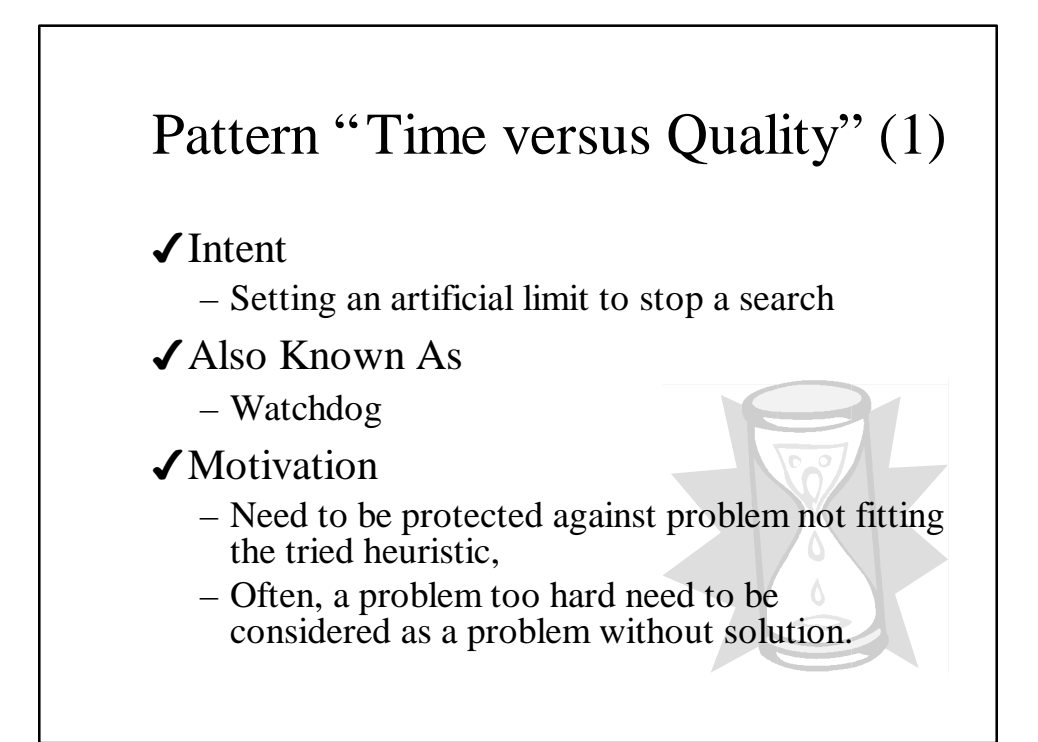

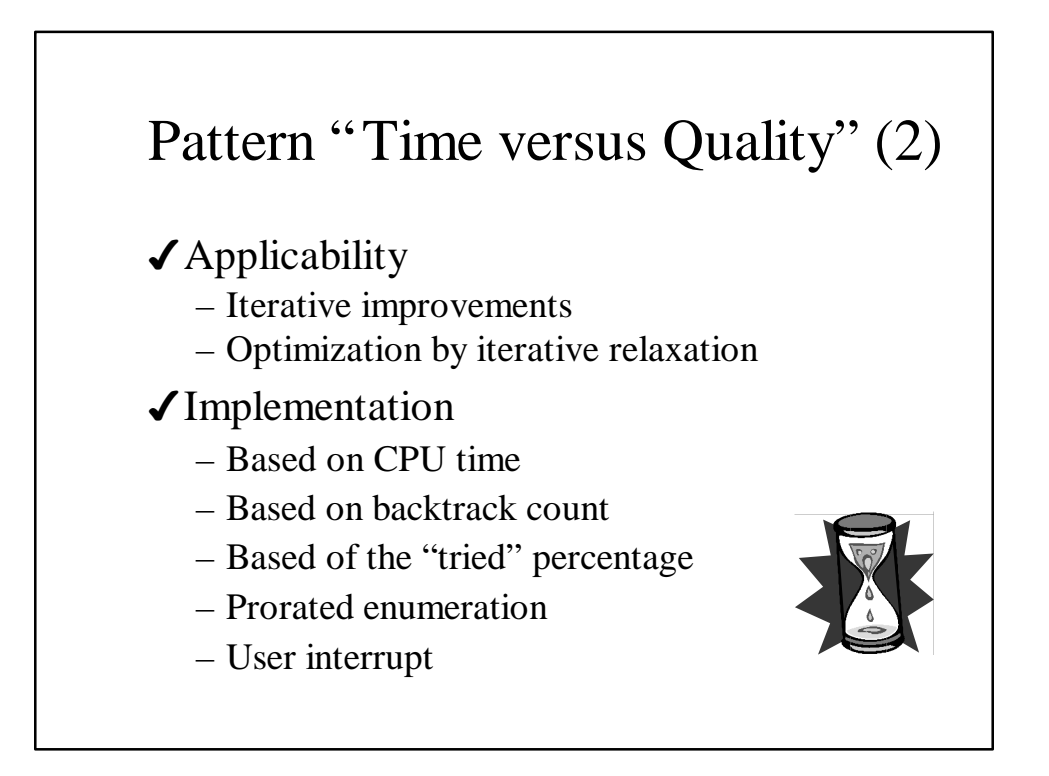

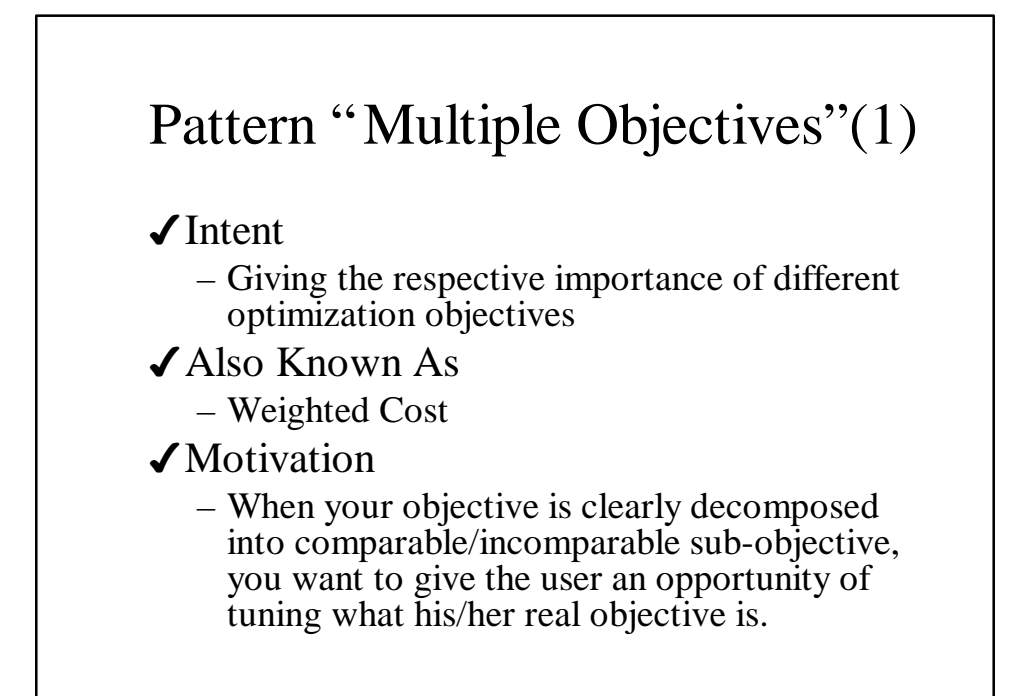

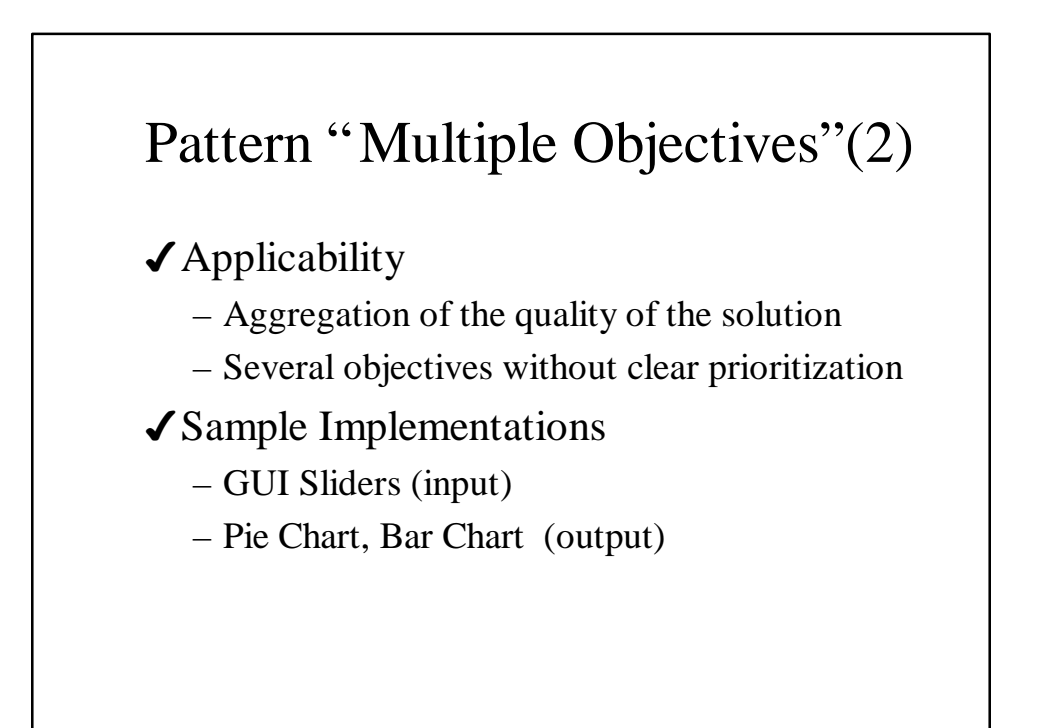

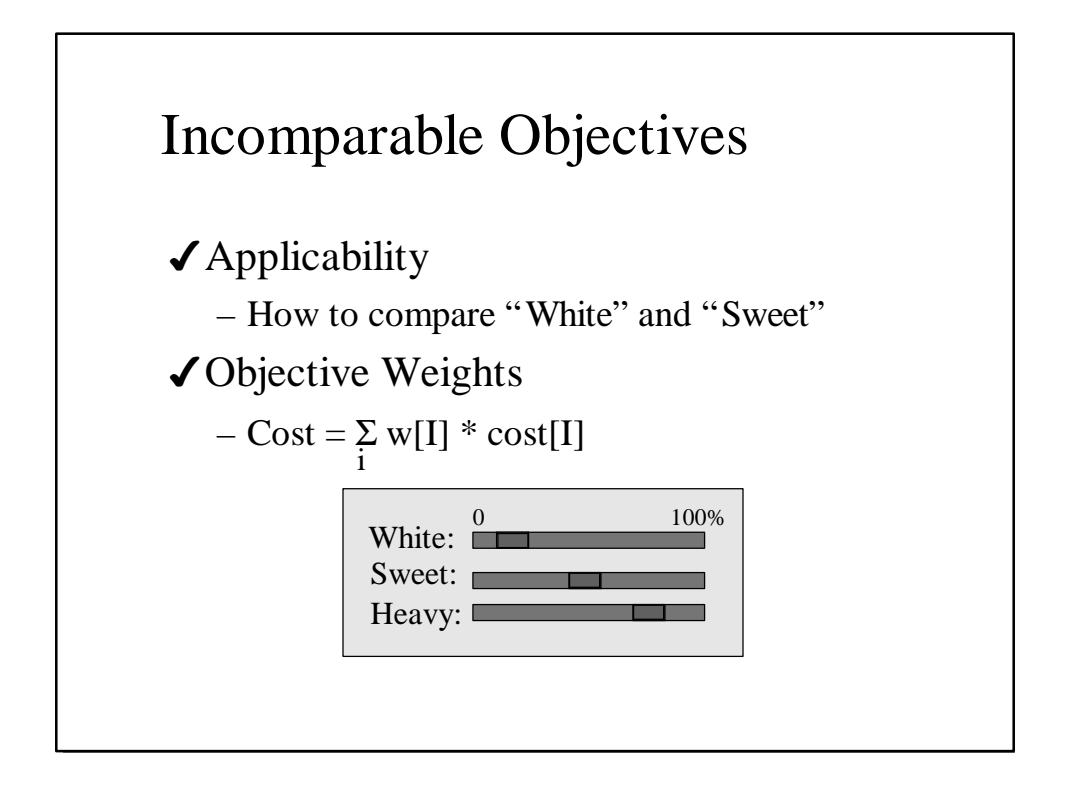

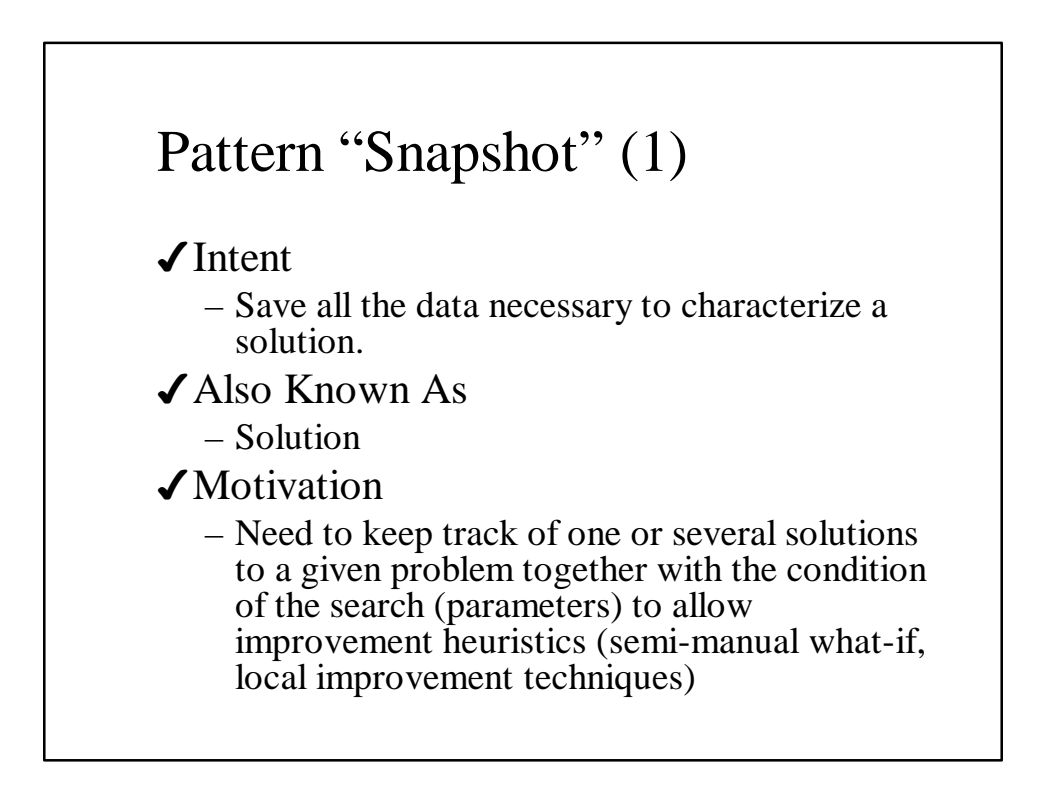

### Pattern "Snapshot" (2)

### ◆ Applicability

- Elaborate comparison between different solutions
- Heuristics based on perturbation of a solution
- Persistent mechanism
- Model validation on provided valid and invalid solutions

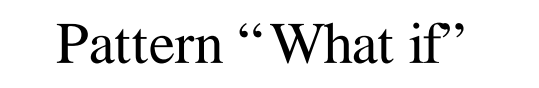

- √Intent
	- Allow the user helping in the solution search
- 4Also Known As
	- Driver

#### ◆ Motivation

- Combine the end-user expertise with the computation power
- Limit exhaustive search, add "determinism"
- Take into account preferences not expressed in the model

### Pattern "What if"

### 4Implementation

- change weights and re-run the Engine
- set frozen assignments and re-run the Engine
- request a "different" solution

### A Few Research Directions

- 4Dynamic Weighting
- 4Over-Constrained Problems
- 4Self-Explanatory Engines
- 4A User in A Choice Point

### Dynamic Weighting

- ◆ Provocative conclusion:
	- each data set requires a customized search strategy?!
- 4Computing problem metrics up front
	- Data Analyzer
	- Dynamic selection of scheduling weights
	- Dynamic selections of scheduling strategies

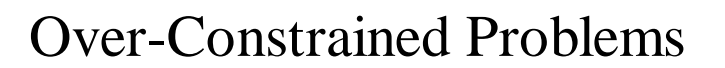

4"..rather than searching for a solution to a problem, we must, in a sense, search for a problem we can solve"

Eugene Freuder

- 4Partial Constraint Satisfaction
- 4A lot of useful patterns could be found in the book "Over-Constrained System", ISBN 3-540-61479-6

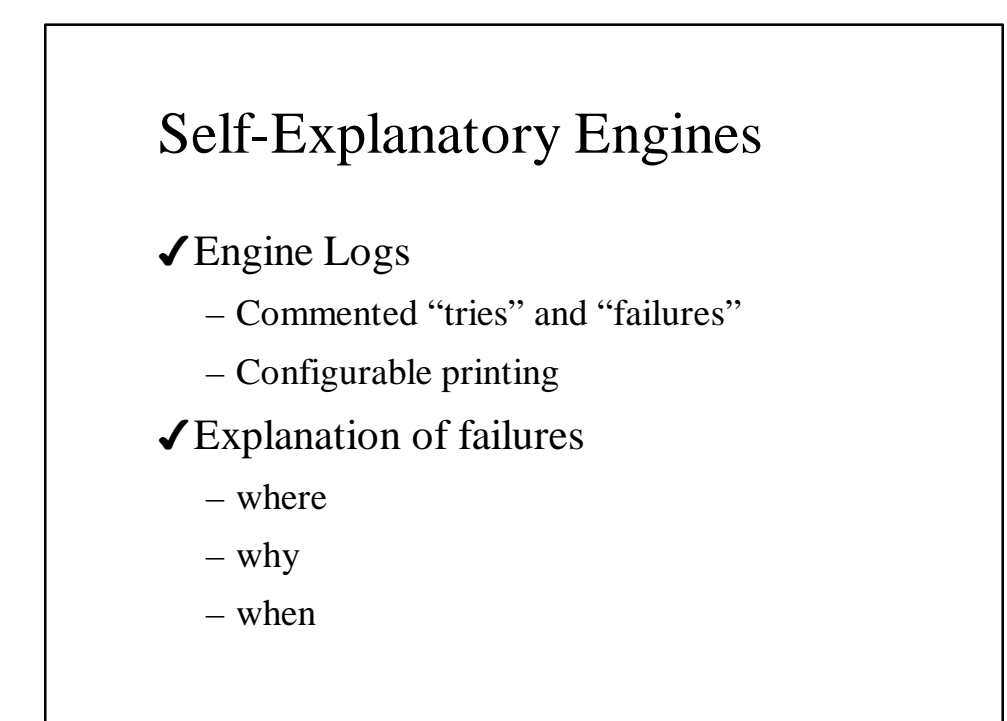

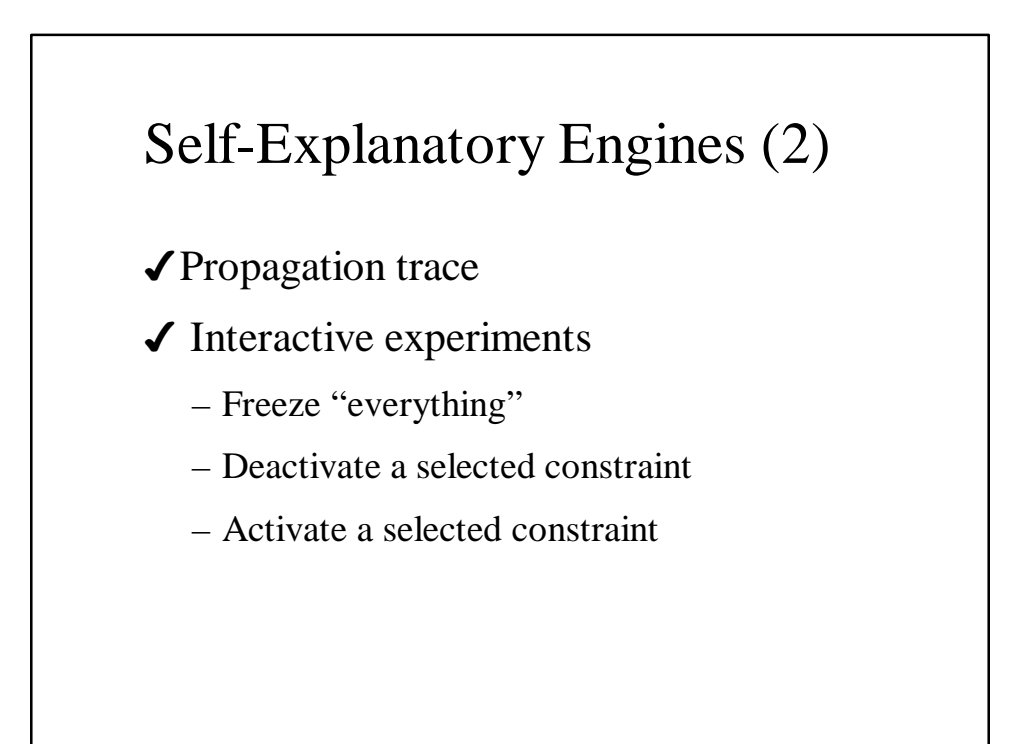

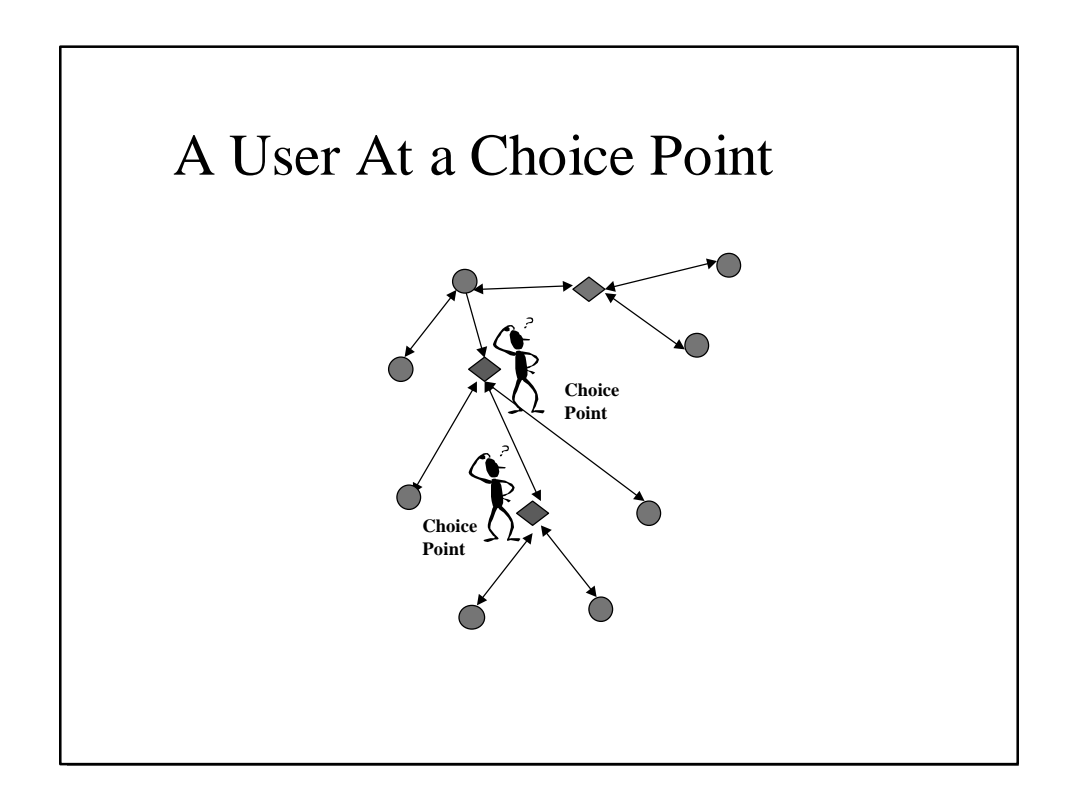

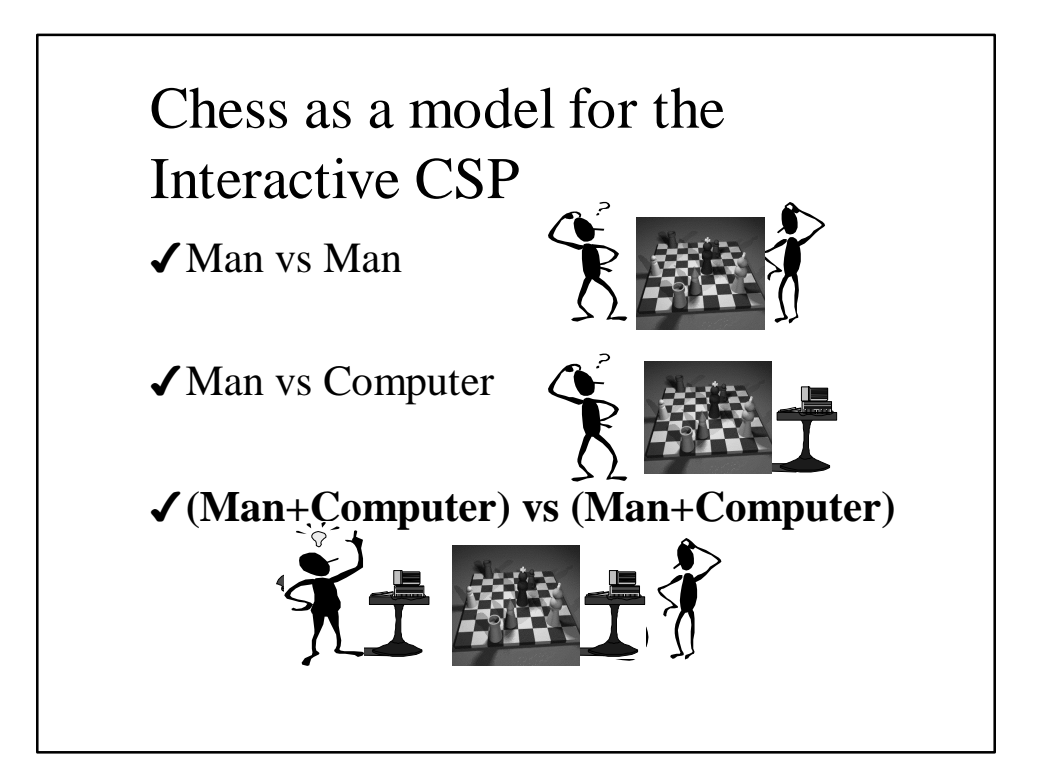

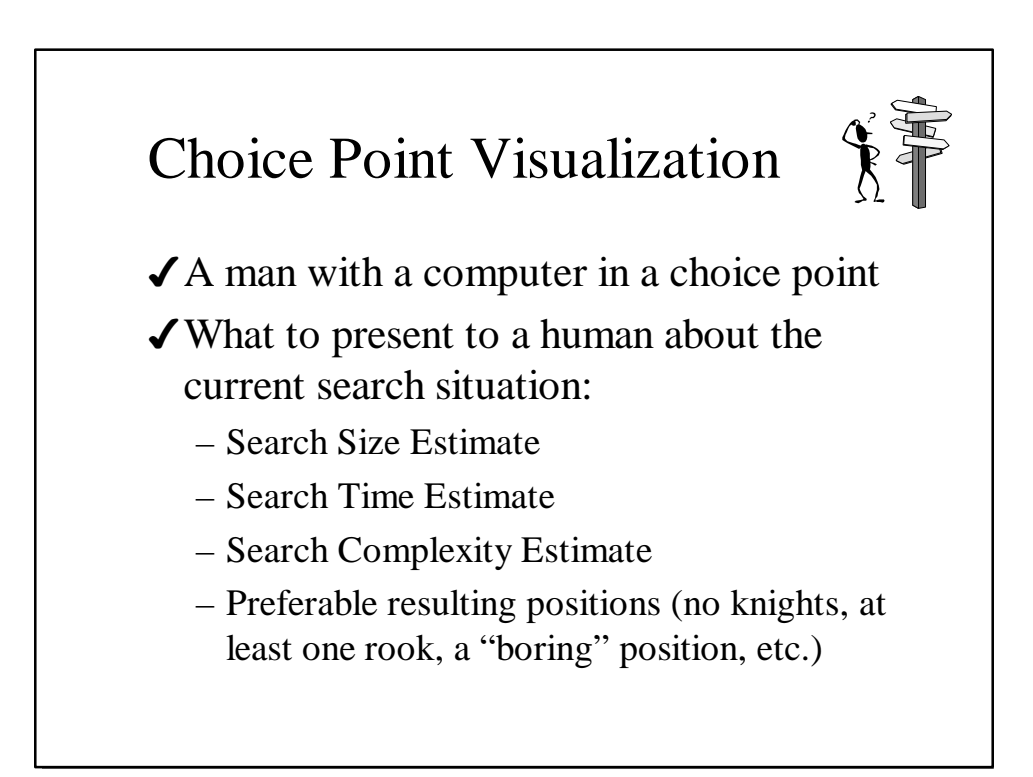

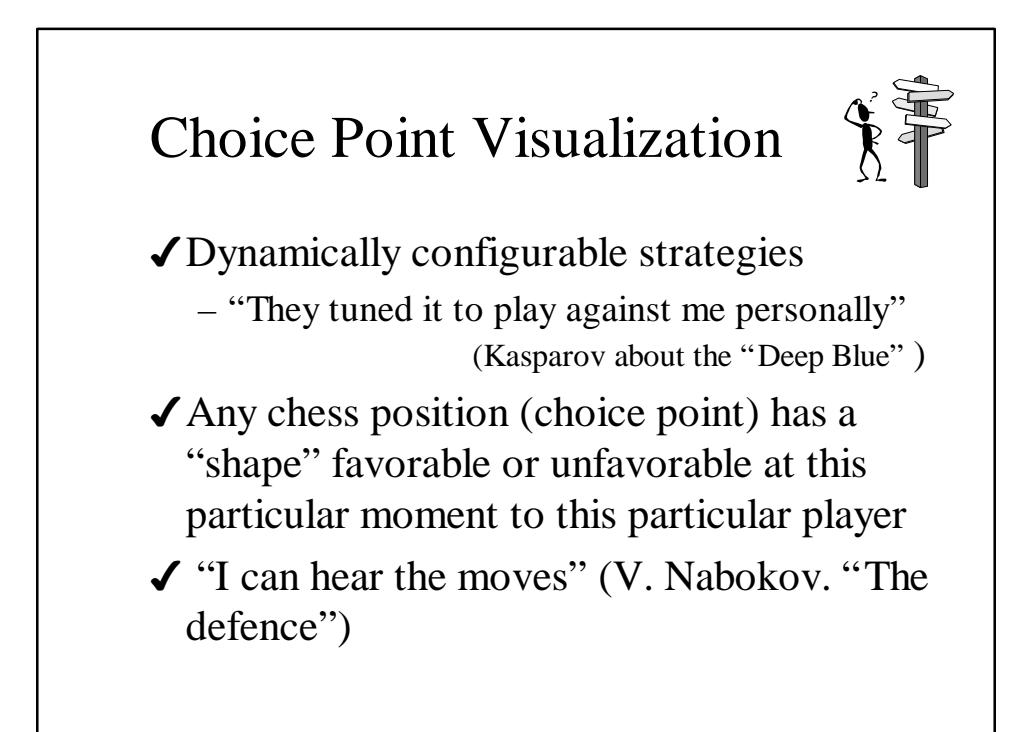

# CP Pattern Development

- 4We just attempted to initiate CP patterns development
- 4Horizontal (generic) CP Patterns
- 4Vertical (industry-specific) CP Patterns
- **√Other Patterns** 
	- Tabu, GA, Lagrangian Relaxation, and much more

### Conclusion

- 4Consider not one but a Family of multiobjective constraint-based engines
- 4Keep users involved during the entire system life-cycle.
- 4Use common CP design patterns
- 4Join us in our efforts to build a library of design patterns for CP